Hochschule Neubrandenburg Deutsches Zentrum für Luft- und Raumfahrt, Berlin - Adlershof

# Algorithmus zur Detektion aktiven Vulkanismus in Nah-Infrarot-Bildern der Venus

Bachelor-Arbeit

Studiengang: Geoinformatik

erstellt von Heinrich Unbekannt

urn:nbn:de:gbv:519-thesis2008-0266-1

## *Danksagung*

Ich bedanke mich bei Frau Marita Wählisch für die Betreuung meines Praktikums am DLR, bei Herrn Professor Heil für die Betreuung meiner Bachelor-Arbeit und vor allem bei Herrn Nils Müller für die Bereitstellung eines Themas und inhaltliche Betreuung meiner Bachelor-Arbeit. Ein weiterer Dank gebührt Max und meinen Eltern, ohne deren Unterstützung der Aufenthalt in Berlin nicht möglich gewesen wäre.

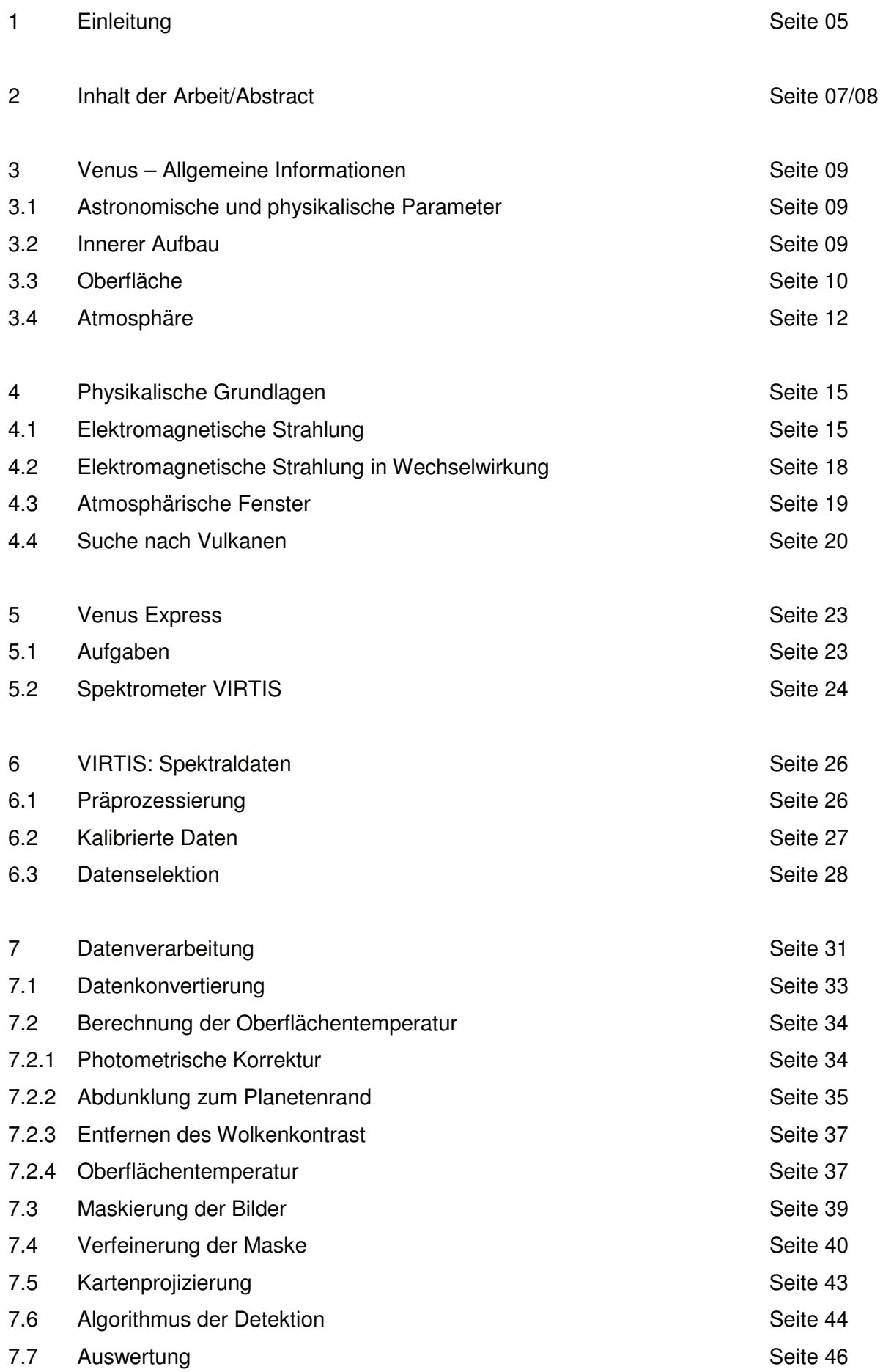

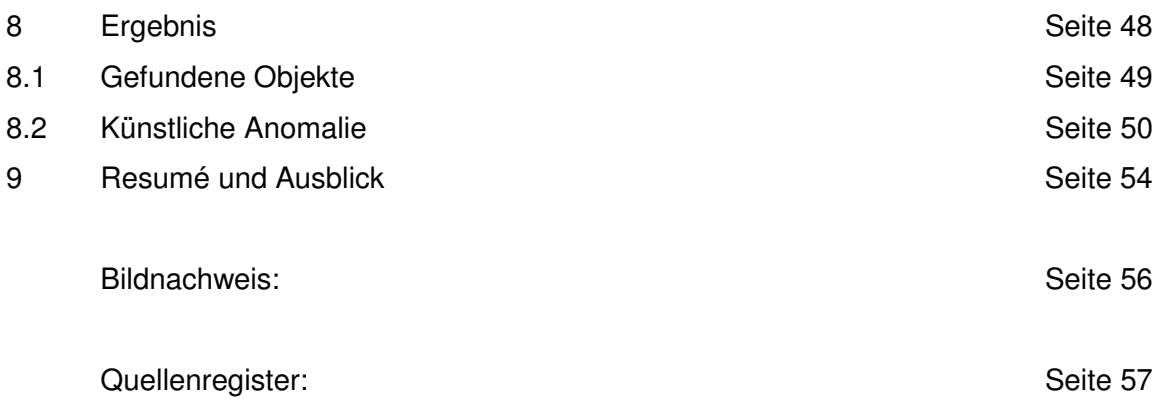

### Anhang:

- I Tabelle mit gefundenen Objekten
- II Aktivitätsdiagramm zur Hauptprozedur
- III Aktivitätsdiagramm zur Temperaturableitung
- IV Aktivitätsdiagramm zum Such-Algorithmus
- V Aktivitätsdiagramm für die Berechnung einer künstlichen Anomalie

CD: Bachelor-Arbeit als PDF und Quelltext der Datenverarbeitung

#### **1 Einleitung**

Neben der Sonne und dem Mond gehört die Venus zu den hellsten Objekten am Nachthimmel. Bekannt wurde sie unter den Namen Abendstern und Morgenstern, da sie zu diesen Zeiten am Himmel gut sichtbar ist. Auf Grund dessen war sie bereits bei frühen Kulturen unter den verschiedensten Namen bekannt. Bis heute setzte sich, wie bei allen anderen Planeten, der Name einer Gottheit der römischen Antike durch [Taylor, 2006].

Die Venus befindet sich an zweiter Stelle in unserem Sonnensystem und gehört neben der Erde, dem Merkur und dem Mars zu den terrestrischen Planeten. In Bezug auf die mittlere Distanz zur Sonne (circa 71% der Distanz von Sonne-Erde ~ 0,71 Astronomische Einheiten) wird sie benachbart von Merkur und Erde. Neben dem Mars ist sie der Erde am ähnlichsten. Bis auf die Atmosphäre sind der Radius und die Dichte von annähernd gleicher Größe. Die Nachbarschaft und die ähnlichen Maße beider Objekte lassen Rückschlüsse auf die Entwicklung unseres eigenen Planeten zu. Dies und der Aspekt der relativ geringen Entfernung machten die Venus als Forschungsobjekt so interessant.

Insbesondere in den 1960er, 70er und 80er Jahren war sie Gegenstand zahlreicher Forschungs-Missionen. Die Vereinigten Staaten von Amerika und die ehemalige Sowjetunion schickten Raumfahrzeuge zur Erkundung des Planeten. Die Missionen umfassten Orbitalflüge, Ballonflüge in der oberen Atmosphäre bis hin zu Landemissionen, welche die ersten photographischen Aufnahmen der Oberfläche sowie Daten über die Umweltbedingungen lieferten.

In den 60er Jahren des letzten Jahrhunderts gab es Vorbeiflüge ("Mariner [2-5]") und gescheiterte Landeversuche ("Venera [1-6]"). Erst 1970 landete die Sonde "Venera 7" erstmals planmäßig auf der Venus, gleichzeitig handelte es sich dabei um die erste Landung auf einem anderen Planeten. Das Problem bestand vor allem in den relativ extremen Umweltbedingungen [Taylor, 2006]. Die Sonden konnten diesen Einflüssen nur wenige Stunden standhalten.

Die amerikanische Raumsonde "Pioneer Venus" umrundete die Venus von 1978 bis 1992 und lieferte zahlreiche Daten hinsichtlich der Topographie und dem Wetter. Weitere Missionen der "Venera"-Serie sowie die Sonden "Wega 1" und "Wega 2" (diese setzten Ballons in der Atmosphäre und Landungseinheiten aus) folgten, bis 1989 die letzte Mission des 20. Jahrhunderts gestartet wurde. Dies war die amerikanische Sonde "Magellan", welche die Venus in relativ hoher räumlicher Auflösung mit Hilfe von Radar kartierte. In den 90-er Jahren gab es zwei Vorbeiflüge ("Galileo" 1989 und "Cassini" 1997) [GEO, 2007].

Erst 2005 startete eine neue Sonde zur direkten Erforschung des Planeten mit dem Schwerpunkt Atmosphäre.

Die Raumsonde "Venus Express" (VEX) der Europäischen Raumfahrtagentur soll grundlegende und spezielle Fragen hinsichtlich Struktur, Zusammensetzung und dynamischer Vorgänge der Atmosphäre sowie die Interaktion mit elektromagnetischer Strahlung solarer Herkunft klären. Wissenschaftler erhoffen sich durch spektroskopische Beobachtung Einblicke unterhalb der dichten Wolkenschicht zu erhalten. Besonderes Interesse gilt dem Vulkanismus [Taylor, 2006]. Er gilt als wichtiger Indikator für die Entwicklung der Venus. Die Prozesse auf und innerhalb des Planeten könnten Hinweise über die vergangene und zukünftige Entwicklung der Erde geben.

### **2 Inhalt der Arbeit**

Vulkanismus war in der Geschichte des Planeten maßgeblich an der Zusammensetzung der Atmosphäre und der Morphologie der Oberfläche beteiligt. Was für die Vergangenheit als sicher gilt, ist für die Gegenwart jedoch noch nicht geklärt.

Gegenstand der Arbeit ist deshalb die Suche nach aktivem Vulkanismus auf der Venus. Dies soll mit Hilfe atmosphärischer Fenster gelingen. Die Atmosphäre ermöglicht das partielle Durchdringen (Transmission) elektromagnetischer Strahlung. Durch die Beobachtung und die Ableitung der Oberflächentemperatur dieser Strahlung kann ein anormales Verhalten der Temperatur mit Hilfe eines Algorithmus registriert werden. Solch Verhalten könnte in Form eines "Hot Spot" (sich durch erhöhte Temperatur abgrenzendes Objekt) auftreten und ein Hinweis für aktiven Vulkanismus sein.

Die Umsetzung erfolgt durch die Auswertung rasterbasierter Datensätze (Bilder) des Spektrometer "VIRTIS", einem Instrument an Bord der Raumsonde "Venus Express". Schwerpunkte bilden die Vorbereitung und die Auswertung der Daten auf Grundlage computergestützter Methoden. Zur Umsetzung wird die Software IDL 7.0 verwendet. Diese beinhaltet Werkzeuge zur Auswertung wissenschaftlicher Daten.

Kapitel 3 der Arbeit beinhaltet allgemeine und spezielle Information hinsichtlich der Eigenschaften des Planeten Venus. Dies umfasst historische, astronomische und geowissenschaftliche Informationen zur Beschreibung der Venus. Kapitel 4 gibt einen Überblick über die physikalischen Grundlagen der Arbeit. Kapitel 5 beschreibt die Aufgabe und Ausrüstung von "Venus Express" mit Fokus auf das Instrument "VIRTIS". Die wohl wichtigsten Kapitel (6-8) beschreiben die "VIRTIS"-Daten und die Datenverarbeitung. Die Datenverarbeitung umfasst die Konvertierung, die Korrektur von Fehlern sowie die kartographische Aufbereitung (Projizierung) der Bild-Daten sowie die Analyse dieser Karten. Die Analyse beinhaltet die Suche nach anormalen Objekten bezüglich der Temperatur ("hot spots"). Eine Teilaufgabe bestand darin, einen Algorithmus zur Erkennung solcher anormalen Objekte zu entwickeln. Die beiden letzten Abschnitte geben Auskunft über die Ergebnisse, ein Resumé und einen Ausblick.

Die Formulierung der Aufgabe und die Bearbeitung der Arbeit fand am Deutschen Zentrum für Luft- und Raumfahrttechnik in Berlin - Adlershof statt, welches die Computertechnik zu Verfügung stellte. Die Daten wurden von einem der Co-Investigatoren des Instruments "VIRTIS" bereitgestellt.

### **2 Abstract**

In the evolution of planet, volcanism was involved in the composition of the atmosphere and the morphology of the surface. The current status of volcanism is not clear, so the subject of this work is the search for active volcanism on Venus. The use of atmospheric windows should help to realize the task. The atmosphere allows a partial penetration (transmission) of electromagnetic radiation. Through the observation and the derivation of the surface temperature it is possible to look for an abnormal behaviour in images of temperature. It could appear in the form of a "Hot Spot" (object of increased temperature) and could indicate active volcanism.

The implementation is realized by the analysis of raster data (images) of the spectrometer VIRTIS, an instrument on board of the space probe "Venus Express". Emphasis will be the preparation and analysis of data from computer-based methods. For implementation the IDL 7.0 software is used. IDL includes tools for the evaluation of scientific data. Chapter 3 of the work includes general and specific information on the properties of the planet Venus. This includes historical, astronomical and geo scientific information for the description of Venus. Chapter 4 gives an overview of the physical basis of the work. Chapter 5 describes the task and equipment from "Venus Express" with focus on the instrument "VIRTIS. The most important chapters (6-8) describe the "VIRTIS"-data and the data processing. This includes the conversion, the correction of errors, the cartographic processing (projection) and analyses of image data. The analysis includes the search for objects relating to the abnormal temperature ("hot spots"). One task is the development of an algorithm to detect objects of such abnormal behaviour. The last two sections provide information about the results, a summary and an outlook.

The task and the processing of the work took place at the German Aerospace Centre in Berlin - Adlershof, which provides the computer technology for processing data. The data were provide from one of the Co-Investigators of the instrument "VIRTIS".

### **3 Venus – Allgemeine Informationen**

### **3.1 Astronomische und physikalische Parameter**

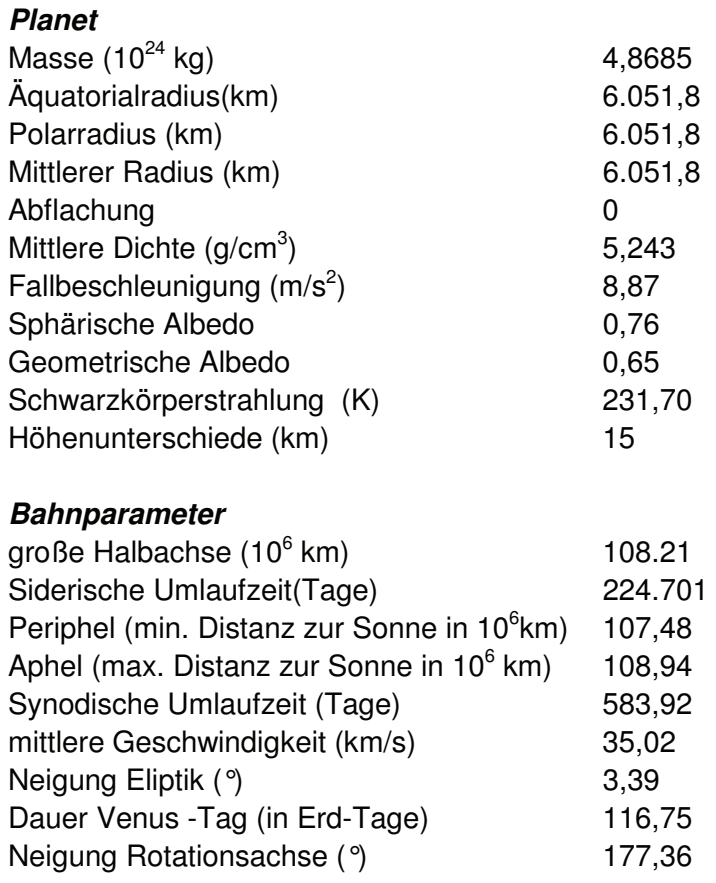

**Tabelle A: Astronomische Parameter aus [Taylor, 2006]**

### **3.2 Innerer Aufbau**

Die genaue Struktur und Zusammensetzung des inneren Aufbaus ist nicht bekannt. Mittel zur Datengewinnung waren bisher der Vergleich mit der Erde, die Auswertung von topographischen Daten, die Beobachtung der Emission des Planeten oder regionale Datengewinnung durch Landungssonden. Themenbezogene Informationen lassen sich oft nur sekundär aus den Beobachtungen ableiten, fundierte Aussagen sind nur in geringem Maße möglich. Es gibt verschiedene Ansätze zur Modellierung des inneren Aufbaus der Venus. Die Venus (5,24 g/cm<sup>3</sup>) und Erde (5,52 g/m<sup>3</sup>) besitzen eine ähnliche, aber nicht gleiche mittlere Dichte. Dies ist auf Grund einer geringfügigen Radiusdifferenz und der damit verbundenen unterschiedlichen Gravitation beider Planeten verknüpft. Wäre die Venus von gleicher Größe wie die Erde, unter Berücksichtigung der Oberflächen-Temperatur und der Eigenkompression, wäre die Venus nur geringfügig dichter (um 1,7 %) [Uchupi und Emery 1993].

Gemäß der Theorie der Entstehung des Sonnensystems, müsste die Venus ein Verhältnis von schweren und leichten Elementen zwischen dem von Erde und Merkur besitzen [GEO, 2007]. Dass dies nicht der Fall ist, könnte am Fehlen von Schwefel im Kern liegen [Ringwood und Anderson, 1977]. Eine Erklärung beinhaltet, dass die Temperaturen bei der Entstehung des Kerns im planetaren Nebel nicht geeignet waren, um das Kondensieren von Schwefel zu ermöglichen und somit keine Konzentration und Aufnahme des Elementes möglich war. Dies hätte die Entwicklung des Kernes verzögert [Lewis, 1971].

Der Kern müsste in Folge dessen zu einem späteren Zeitpunkt entstanden sein. Das könnte ebenfalls im Zusammenhang mit der geringeren Dichte der Venus und der Dicke der Lithosphäre stehen. Die daraus resultierende Zusammensetzung der Minerale würden die Lithosphäre weitaus dicker machen als die der Erde (mittlere Dicke Erde: 100 km). Es wird vermutet, dass dies auch eine mögliche Ursache für die fehlende Plattentektonik ist [Hsui und Toksöz, 1977] sowie das Fehlen von Wasser [Taylor, 2006]. Der Kern besteht vorrangig aus Eisen, ähnlich wie der der Erde [Masursky et al., 1977]. Ein inneres Magnetfeld kann ein Anzeichen für einen flüssigen Eisenkern sein. Ein Dynamoeffekt erzeugt ein Magnetfeld durch die Konvektionsströme von Kernmaterial. Die Venus besitzt nur ein sehr schwaches Magnetfeld [GEO, 2007]. Dies lässt den Schluss zu, dass der Kern zwar flüssig ist, sich jedoch sehr langsam bewegt. Ein weiterer Grund für das schwache Magnetfeld ist die langsame Eigenrotation des Planeten [Masursky et al., 1977].

Die Ursache des Vulkanismus wird mit der im Mantel produzierten Energie begründet, welche durch den Vulkanismus an die Oberfläche transportiert wird. Auf der Erde findet dies an aufeinander treffenden Platten der Lithosphäre statt. Da die Venus keine Plattentektonik besitzt, findet der Wärmeaustausch durch Vulkane statt. Die durch oberirdische Eruptionen wachsende Lithosphäre wird von Innen wieder in flüssiges Material verwandelt. Die Venus besitzt durchaus das Potential für aktiven Vulkanismus [Spohn, 1991].

### **3. 3 Oberfläche**

Der mittlere planetare Radius (MPR) von 6051,8 km dient als einziger Höhenbezug der Venus[GEO, 2007]. An den Landstellen der "Venera"-Sonden bestand die Oberfläche aus festem Gestein. Da bis jetzt noch kein Vulkanismus nachgewiesen worden ist, kann dies als vorherrschendes Oberflächenmaterial angesehen werden. Wasser kann auf Grund der hohen Temperaturen nicht flüssig sein und ist nur in sehr geringer Menge in der Atmosphäre vorhanden.

Die Oberfläche kann in 3 Gruppen unterteilt werden. Den geringsten Anteil hat die Hochebene mit 10% der gesamten Oberfläche. Diese unterteilen sich größtenteils in die Gebiete Aphrodite-, Lada- und Ishtar-Terra, neben kleineren Regionen wie Phoebe, Themis, Beta und dem Plateau Lakshmi Planum. Ishtar-Terra steigt im Vergleich zu seiner Umgebung stark an. Im Westen befindet sich ein Hochplateau (~ 3 km über MPR). Abgegrenzt wird es von einem Gebirgsgürtel. In der Mitte befindet sich das Maxwell-Gebirge, welches den höchsten Punkt des Planeten beinhaltet (~ 11 km über MPR) [Taylor, 2006]. Über die Entstehung der Gebirge ist nicht viel bekannt, da die Venus im Vergleich zur Erde keine Plattentektonik besitzt, ein wichtiger Bestandteil der Gebirgsbildung auf der Erde (Solomon et al., 1992). Das Hochland Aphrodite Terra befindet sich am Äquator und dehnt sich in der Länge über 10000 km aus. Im Osten ist dieses Hochland von großen Tälern durchzogen, wie z.B. Diana Chasma [Taylor, 2006].

Mit bis zu 70% dominieren die Ebenen auf der Venus. Diese befinden sich größtenteils in Höhe des MPR. Sie können unterschieden werden in regionale Ebenen und Schildebenen. Regionale Ebenen sind relativ flach und glatt. Ein Grund dafür könnte die Erneuerung der Oberfläche durch Vulkanismus sein. Sie zeigt großflächige Lavastromfelder von einigen hundert Kilometern Ausdehnung. Des Weiteren ist die Oberfläche deformiert durch großräumige Strukturen (z.B. Risse) tektonischer Herkunft. An dieser Stelle wurde die Kruste möglicherweise durch leichte horizontale Kompressionen und Streckungen gewölbt. Ein weiteres Merkmal sind Kanäle, welche sich ebenfalls mehrere hundert Kilometer über die ebenen Gebiete erstrecken. Die Herkunft ist ebenfalls nicht bekannt. Die Ursachen ist vermutlich die Flusserosion durch flüssiges Gestein [Basilevski und Head, 2003].

Schildebenen sind in weitaus geringerer Zahl vorhanden. Diese haben Ausdehnung von einigen 100 Kilometern und sind bedeckt von Schildvulkanen (ca. 5-15 km Durchmesser). Schildvulkane sind im Bezug auf ihre Ausmaße relativ flach, da sie meist sehr dünnflüssige Lava ausstoßen, welche sich recht leicht über die Umgebung verteilen kann. Des Weiteren sind Schildebenen mit Furchen durchzogen und sind älter als die Lavafluss-Ebenen.

Der Rest der Oberfläche (20%) wird von den Tiefebenen abgedeckt. Sie besitzen sehr wenig Oberflächenmerkmale, eine möglich Folge des Vulkanismus [Basilevski und Head, 2003].

Besondere Merkmale der Oberfläche sind Coronae (von "Corona"), welche bis jetzt auf keinem anderen Planeten entdeckt wurden. Hierbei soll es sich um Merkmale vulkanischen und tektonischen Ursprungs handeln, bei denen die Kruste in ovaler bis kreisrunder Form großräumig deformiert wurde. Coronae ist an betroffener Stelle nach unten gewölbt und wird von einem erhobenen Rand umgeben. Der eingedellte Bereich ist geflutet mit erstarrtem Gestein. Coronae besitzen eine durchschnittliche Ausdehnung von 100 – 300 km, kommen jedoch vereinzelnd auch größer vor. Möglichweise handelt es sich bei Coronae um zusammengesackte Vulkane [Basilevski und Head, 2003].

Die Zahl der Einschlagskrater auf der Venus beträgt knapp 1000. Diese wurden verursacht durch die Einschläge von Kometen und Asteroiden. Die Verteilung scheint zufällig zu sein. Die Größe der Krater reicht von 1,5 bis 270 km Durchmesser. Die Form ist in der Regel ringförmig. Größere Krater weisen Ausflussstrukturen auf, bei denen angenommen wird, dass es sich dabei um geschmolzene Kruste handelt, welche durch den Einschlag eines Körpers geschmolzen ist [Basilevsky und Head, 2003].

Die Atmosphäre wirkt wie ein Filter für kleinere Objekte. Körper unterhalb einer bestimmten Größe verglühen vor dem Einschlag und hinterlassen keine observierbaren Strukturen. Die Anzahl der Krater auf der Venus ist im Vergleich zum Mond gering, was auf ein Alter der Oberfläche von ca. 0,3 – 0,8 Milliarden Jahre schließen lässt [Basilevsky und Head, 2003].

Die ältesten Strukturen auf der Oberfläche sind circa 0,5 – 1 Milliarde Jahre alt. Die Erneuerung der Oberfläche zu diesem Zeitpunkt wird in zwei Theorien beschrieben. Eine Theorie besagt, dass die Oberfläche durch ein globales Ereignis komplett deformiert wurde und die alte Oberfläche sowie ihre Merkmale unkenntlich gemacht hat. Die darauf folgende Zeit wurde durch starken Vulkanismus geprägt und erneuerte die Oberfläche. Im Anschluss sei der Vulkanismus rückläufig geworden, was bis heute andauert [Basilevsky und Head, 1995]. Eine zweite Theorie beinhaltet, dass die Oberfläche nicht großflächig, sondern durch regionalen Vulkanismus ähnlich der Erde geprägt wurde. Die wahrscheinlich durch Vulkanismus geprägten, teilweise miteinander verschmolzenen Ebenen stammen somit aus unterschiedlichen Prozessen [Guest und Stofan, 1999]. Ob die Erneuerung der Oberfläche in ständiger und in regionaler oder in kurzer und globaler Form stattfindet, ist sehr umstritten.

### **3.4 Atmosphäre**

#### *Atmosphäre*

Druck 92 bar Masse der Atmosphäre Mittlere Temperatur 737 K (464 C) Tägliche Temperaturschwankung ~ 0 Windgeschwindigkeiten 0.3–1.0 m/s (Oberfläche)

Chemische Komponenten Kohlendioxid (CO2) 96.5% Stickstoff (N2) 3.5% Schwefeldioxid (SO2) 15 ppm Argon (Ar) 70 ppm Wasser (H2O) 20 ppm Kohlenmonoxid (CO) 17 ppm Helium (He) 12 ppm Neon (Ne) 7 ppm

**Tabelle B: Zusammensetzung der Athmosphäre aus [Taylor, 2006]** 

Die Venus besitzt eine dichte Atmosphäre und eine hohe Oberflächentemperatur. Ein atmosphärischer Druck von 92 Bar und eine mittlere Temperatur von durchschnittlich 740 K (~460 °C) würden keine uns bekannte Form von Leben ermöglichen.

Der besonders hohe Anteil von CO<sub>2</sub> ist mit verantwortlich für den beträchtlichen Atmosphärendruck, die Morphologie der Oberfläche, den starken Treibhauseffekt und den damit verbundenen hohen Oberflächentemperaturen. Die sphärische Albedo (Reflektionsvermögen) beträgt 0,76. Dies ist das Verhältnis der reflektierten Strahlung einer nicht spiegelnden Kugeloberfläche und der parallel einfallenden Strahlung [GEO, 2007].

Eine Besonderheit der Venusatmosphäre ist ihre Dynamik. Der absorbierte Anteil der solaren Strahlung sorgt in der Stratosphäre für den Effekt der Superrotation. Dieser bewirkt im Vergleich zur Eigenrotation der Venus eine 55-mal schnellere Bewegung der oberen Luftmassen (Windgeschwindigkeit bis zu 118 m/s). Der Grund der Entstehung könnte bei den Bewegungen der Luftmassen in West-Ost-Richtung liegen. Die Energieumwandlung von solarer Strahlung in thermale Energie und die Hadley-Zirkulation, bei der ein Austausch der Luftmassen in Polrichtung stattfindet, sind Antrieb dieser Rotation [Xun Zhu, 2006].

Auf Grund der Dynamik und der hohen Dichte der Atmosphäre gilt die Existenz von elektrischen Entladungen (Blitzen) als wahrscheinlich, ist aber nicht belegbar [Russell, 2006]. Große Temperaturschwankungen in oberflächennahen Bereichen sind nicht bekannt, obwohl auf der Venus für relativ lange Zeit Tag und Nacht vorherrschen. Die damit verbundene Abkühlung der Nachtseite und die Erwärmung der Tagesseite findet vermutlich Ausgleich durch die Bewegung der Luftmassen.

Die Datengrundlage unter 12 km Höhe bilden Messungen der russischen "Venera"-Missionen. Anhand der Messungen sowie Modellrechnungen wurde ein atmosphärisches Referenzmodell (**V**enus **I**nternational **R**eference **A**tmosphere) erstellt [Seiff et al., 1985]. Es berücksichtigt unter anderem die geographische Breite und topographische Höhe und modelliert verschiedene Parameter. Das Modell beschreibt im Verlauf einer Höhenabnahme einen fast gleichmäßigen Abfall der Temperatur in der unteren Atmosphäre.

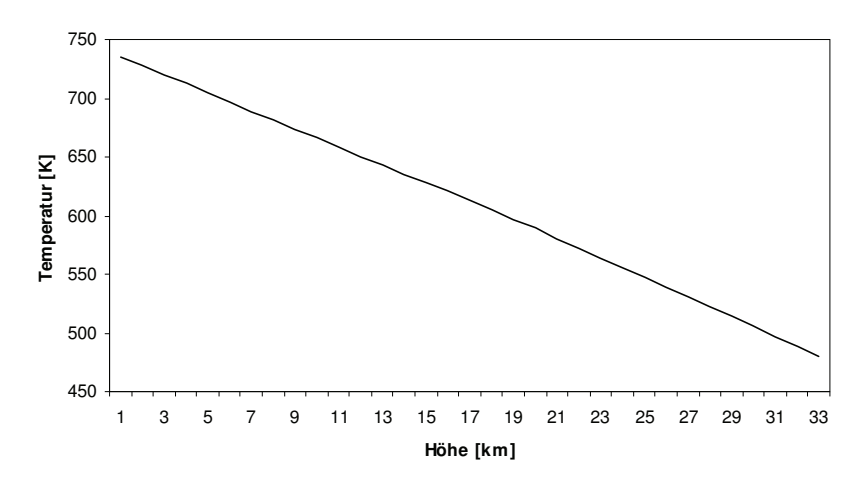

**Abbildung 1: Temperaturprofil VIRA bis zu einer Höhe von 32 km , Modellwerte aus [Seiff et al., 1985]**

Bis zu einer Höhe von 30 km ist die Temperatur unabhängig von der geographischen Breite modelliert. Danach beginnt der Temperaturgradient in Abhängigkeit der Breite zu variieren. Je kürzer die Distanz zum Pol, umso stärker der Temperaturgradient.

Die Atmosphäre lässt sich in Troposphäre, Stratosphäre, Mesosphäre und Thermosphäre unterteilen. Die Stratosphäre erstreckt sich von der oberen Wolkendecke bis in eine Höhe von ungefähr 110 km, die Troposphäre befindet sich unterhalb der Wolkenschicht in einer Höhe von 48 und 70 km [Wayne, 1985]. Die Wolkenschicht unterteilt sich in 3 Teile, der oberen (60 – 70 km), der mittleren (50 – 60km) und der unteren Schicht (48 – 50 km), welche die Venus komplett bedecken [Zasova, 2006]. Der Hauptbestandteil der Wolken sind Kohlendioxid und Tropfen aus Schwefelsäure, welche sich aus Schwefeldioxid und Wasser bildet. Ähnlich dem Zyklus des Wassers auf der Erde, existiert ein Vorgang für den Schwefel. Dieser wird in der Verbindung COS aus den niedrigen in die hohen Schichten transportiert. Anschließend spaltet sich Schwefel durch die Einwirkung von UV-Strahlung ab und geht die Verbindung mit Wasser ein, woraus Schwefelsäure (H<sub>2</sub>SO<sub>4</sub>) entsteht. Vor dem Auftreffen als Regen verdunstet diese jedoch wieder [Hoffmann et al., 1977].

Die Mesosphäre befindet sich oberhalb der Wolkenschicht. Die Temperatur steht in direktem Zusammenhang mit der Höhe. Darüber befindet sich die Thermosphäre. Diese erwärmt sich auf der Tagesseite mit zunehmender Höhe durch die direkte Einwirkung von solarer Strahlung [Zasova, 2006].

### **4. Physikalische Grundlagen**

#### **4.1 Elektromagnetische Strahlung**

Was allgemein als Licht bezeichnet wird, ist elektromagnetische Strahlung und breitet sich in Form von Wellen mit Lichtgeschwindigkeit aus. Ein maßgebendes Attribut ist die Frequenz *f* (in Hz). Diese gibt die Anzahl der Schwingungen innerhalb einer Sekunde der sich ausbreitenden Wellenfronten an. Eine gebräuchliche Art der Beschreibung ist die Wellenlänge  $\lambda$  (in m), welche den Abstand zweier Wellenberge angibt. Das Produkt (siehe Formel 1) aus Wellenlänge und Frequenz ergibt die Ausbreitungsgeschwindigkeit c der elektromagnetischen Strahlung (Lichtgeschwindigkeit).

$$
c = \lambda \cdot f \tag{1}
$$

Elektromagnetische Strahlung lässt sich entsprechend der Eigenschaft der Wellenlänge bzw. Frequenz klassifizieren. Das Spektrum, der für das menschliche Auge wahrnehmbaren Strahlung, ist ein nur Bruchteil des gesamten Spektrums (siehe Abbildung 2). Dieses wird als sichtbare Strahlung bezeichnet und befindet sich zwischen der ultravioletten und dem nahen Infrarotspektrum. Letzteres wird vom mittleren und fernen Infrarot, den Mikrowellen und den Radiowellen gefolgt. Vor dem ultravioletten Spektrum befindet sich die Röntgenstrahlung. Nicht alle Bereiche des Spektrums werden von der Fernerkundung verwendet. Dies beschränkt sich auf Bereiche zwischen dem ultravioletten und dem mittleren Infrarot, sowie der Mikrowellenstrahlung (Radar) [Albertz, 2001].

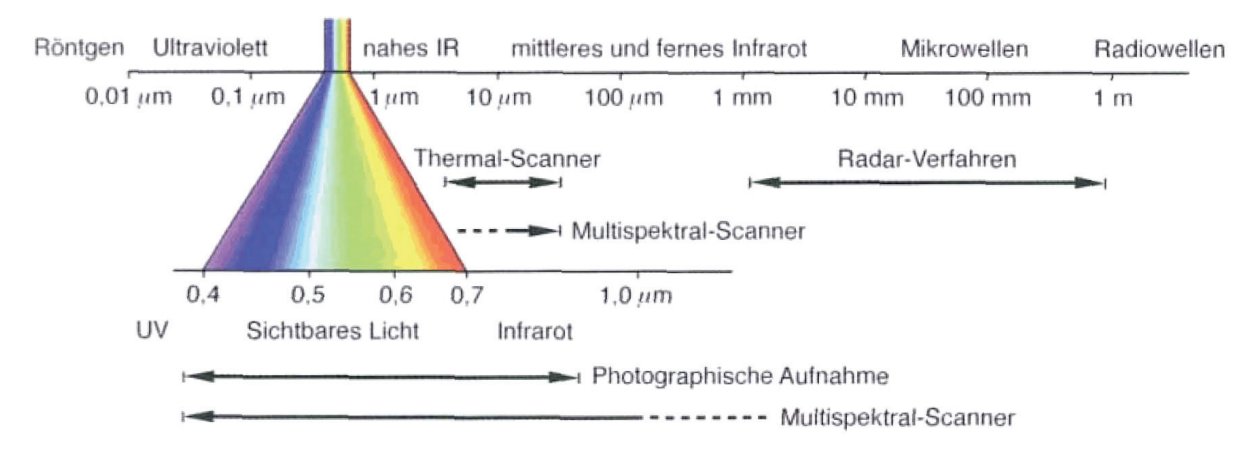

**Abbildung 2: Elektromagnetisches Spektrum, entnommen aus [Albertz,2001] , S.11** 

Der für diese Arbeit interessante Bereich des elektromagnetischen Spektrums ist der nahe Infrarot-Bereich. Infrarote Strahlung ist nichts anderes als Wärmestrahlung und wird hauptsächlich von Körpern "normaler" Temperatur (100 K – 1000 K) verschieden stark ausgesendet (emittiert).

Das von Max Planck postulierte "Planksche Strahlungsgesetz" beschreibt die Aussendung elektromagnetischer Energie eines idealen Strahlers ("schwarzen Körper") in Abhängigkeit seiner Temperatur sowie der Frequenz bzw. Wellenlänge der emittierten Strahlung. Abbildung 3 beschreibt den Zusammenhang von Temperatur eines Objektes, der Intensität der emittierten Strahlung und dem emittierten Bereich des elektromagnetischen Spektrums (Wellenlänge) [Albertz, 2001].

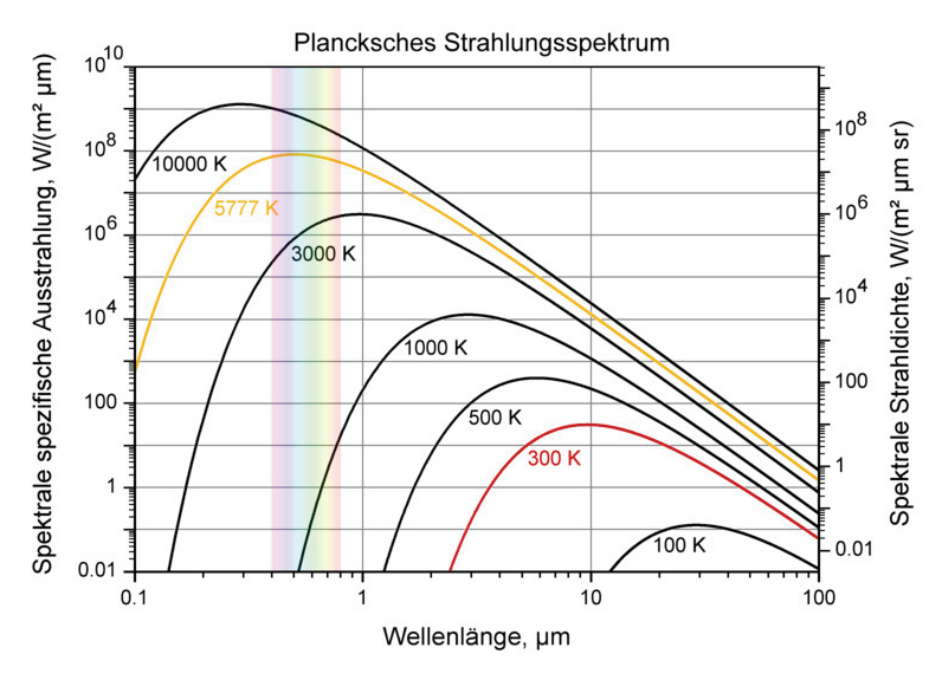

**Abbildung 3: Planksches Strahlungsspektrum, Abbildung entnommen aus [Wikipedia 2009]** 

Bei Objekten mit hoher Temperatur verschiebt sich die emittierte Strahlung in den Bereich des sichtbaren Spektrums. Ein Objekt sendet bei "normaler" Temperatur vorwiegend Strahlung des Infrarotspektrums aus, sie ist demnach für den Menschen nicht sichtbar. Erhöht sich die Temperatur, verschiebt sich die Wellenlänge der emittierten Strahlung in den sichtbaren Bereich des Spektrums und kann vom menschlichen Auge erfasst werden (z.B. glühendes Metall oder die Sonne).

Über die Integration der Wellenlänge und der Temperatur eines Objektes ergibt das Planksche Gesetz (Formel 2) die spektrale Strahldichte *L-* (Formel 3), welche auch als spektrale Radianz bezeichnet wird. Diese gibt die Strahldichte L (Strahlungsleistung je Fläche, je Raumwinkel), verteilt über die Wellenlänge eines Bandes an. Die einfache Strahldichte L (Formel 4) ergibt sich aus dem Quotient von Strahlungsflux und dem Produkt aus strahlender Fläche, Emissionswinkel  $\varphi$  und Raumwinkeln  $\Omega$ . Der Raumwinkel beschreibt das Verhältnis von der durch einen Kegel abgegrenzten Oberfläche einer Kugel ("Kalotte") und dem Quadrat des Radius. Im Gegensatz zum Winkel in der Ebene beschreibt dieser einen Winkel im 3-dimensionalen Raum und wird mit der Einheit Steradiant (sr) bezeichnet [GEO, 2007].

Wellenlängendarstellung des Plankschen Gesetzes:

$$
L_{\lambda}(\lambda, T) = \frac{2 \cdot \pi \cdot h \cdot c^2}{\lambda^5} \cdot \frac{1}{e^{\left(\frac{h \cdot c}{\lambda k \cdot t}\right)} - 1}
$$
 (2)

- T … Temperatur in [K] (Kelvin)
- *-*… Wellenlänge des Bandes in [μm]
- c … Die Lichtgeschwindigkeit ist die Geschwindigkeit, mit der sich elektromagnetische Strahlung ausbreitet. Im leeren Raum erreicht diese ihren Maximalwert und gilt somit als Naturkonstante. ( *c* = 299792458*m* / *s*)
- h … Die Planksche-Konstante bzw. das Planksche Wirkungsquantum beschreibt das Verhältnis von Energie und Frequenz eines Lichtteilchens. ( $h \approx 6{,}626 \cdot 10^{-34}$  Js)
- k … Die Boltzmann-Konstante wird für die Umrechnung von Temperatur zur thermischen Energie eines Teilchens benutzt.  $(k \approx 1,381 \cdot 10^{-23} J/K)$

### → Spektrale Strahldichte:

Formelzeichen: L<sub>λ</sub>

Einheit: 
$$
\frac{W}{m^2 \cdot sr \cdot \mu m}
$$
  
\n*L<sub>λ</sub>* = *dL* / *dλ* (3)  
\n⇒ Strahldichte:  
\nFormelzeichen: *L*

Einheit: 
$$
\frac{W}{m^2 \cdot sr}
$$
  
\n
$$
L = d^2\Phi / (dA \cdot \cos \varphi \cdot d\Omega)
$$
  
\n
$$
\Phi \dots
$$
Strahlungsflux (Strahlungsenergie je Fläche) (4)

- $\varphi$  ... Winkel zwischen Flächennormale und Strahlrichtung
- $dA \cdot \cos \varphi$  ... strahlende Fläche unter Winkel  $\varphi$

Ω … Raumwinkel

### **4.2 Elektromagnetische Strahlung in Wechselwirkung**

Die Wechselwirkung elektromagnetischer Strahlung mit der Umwelt ist Gegenstand der Fernerkundung. Die Reflektion, Transmission und Absorption sind die Vorgänge, die es zu messen gilt.

Natürliche Strahlungsquellen wie die Sonne, senden in Abhängigkeit ihrer chemischen Zusammensetzung und ihrer Temperatur Strahlung verschiedener Wellenlängen aus. Die Strahlung unserer Sonne besteht zu 49% aus infraroter, zu 14% ultravioletter und zu 37 % sichtbarer Strahlung. Das Auftreffen Dieser auf eine Oberfläche von spezifischer Zusammensetzung wirkt direkt auf die Strahlung und das Medium ein. Effekte wie Absorption, Reflektion, Transmission sowie Emission treten auf [Albertz, 2001]. Während der Absorption wird die Energie der Strahlung an die elementaren Teilchen des Absorptionsmediums übergeben und in thermale Energie umgewandelt, vorausgesetzt die Dichte des Mediums ist für den Energietransfer hoch genug (z.B. die Venusatmosphäre). Während der Reflektion wird die Strahlung entsprechend ihrem Einfallswinkel an der Grenzfläche zweier Medien zurück geworfen (Albedo bei Atmosphäre), bei der Transmission (Atmosphärische Fenster) durchfließt sie das Medium [GEO, 2007].

Der Grad dieser Effekte bildet sich aus dem Quotient bzw. Verhältnis der absorbierten  $(\varphi_a)$ . reflektierten ( $\Phi_i$ ) oder der durchgelassenen Strahlung ( $\Phi_i$ ) und der gesamten Strahlung (siehe Formel 5,6,7).

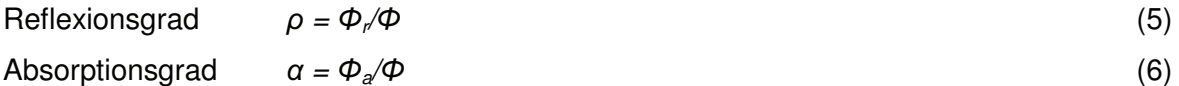

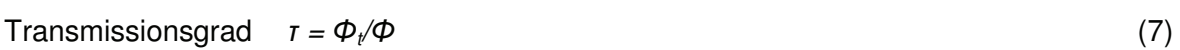

In der Summe ergeben alle 1. Für undurchsichtige Körper die keine Strahlung durchlassen, z.B. die Erdoberfläche, kann der Anteil der Transmission außer Acht gelassen werden. In diesem Fall ergibt die Summe aus Absorptions- und Reflektionsgrad 1.

In Bezug auf die Oberfläche eines Körpers kann ein weiterer Parameter definiert werden, der Emissionsgrad. Dieser bildet sich aus Quotient (siehe Formel 8) der emittierten Strahlung  $\Phi e$ eines realen Körpers und einen aus der Theorie stammenden idealen Temperaturstrahler  $\Phi s$ ("schwarzer Körper"). Dieser emittiert Strahlung nur in Abhängigkeit seiner Oberflächentemperatur und gilt daher als Vergleichsobjekt.

 $E = \Phi e / \Phi s$  (8)

Laut Kirchhoffschem Gesetz entspricht der Emissionsgrad  $\epsilon$  (siehe Formel 8) eines Körpers dem Absorptionsgrad  $\alpha$  eines Körpers. Beide sind abhängig von der Wellenlänge der Strahlung.

Die Atmosphäre eines Planeten ist maßgeblich an dem Grad dieser Effekte beteiligt. Die zu messende Emission wird durch viele physikalische Gesetzmäßigkeiten beeinflusst.

Ein Einfluss ist die Brechung (Refraktion) der Strahlen. Die Atmosphäre ist im Bezug auf ihre Dichte geschichtet. Unterschiedlich dichte Medien bedingen die Geschwindigkeit der Strahlung und verursachen die Brechung bzw. Ablenkung elektromagnetischer Strahlung je nach Anstieg oder Abfall der Dichte des Transmissionsmediums.

Bei der Streuung wird die Strahlung entsprechend der Form eines Hindernisses (z.B. Luftteilchen) von ihrer natürlichen Strahlrichtung abgelenkt [GEO, 2007]. Ist das Hindernis eine Atmosphäre, werden die Strahlen auf Grund der Vielzahl der möglichen Luftteilchen in verschiedenste Richtung abgelenkt. Da der Mond z.B. kaum Atmosphäre besitzt, ist der Himmel, vom Mond aus gesehen, schwarz. Die Sonne ist als "Punktlichtquelle" sichtbar, da keine Streuung vorhanden ist. Die Observation der Oberfläche oder des Himmels gestaltet sich auf dem Mond bedeutend einfacher.

Bei Planeten und Monden mit Atmosphäre wird je nach chemischer Zusammensetzung Strahlung durchgelassen. Ausschlaggebend in der Erdatmosphäre z.B. sind unter anderen Kohlendioxid, Wasser und Ozon in gasförmigen Zustand. Diese wirken als Filter für Strahlung bestimmter Wellenlänge. Ozon absorbiert die ultraviolette Strahlung. Die Stoffverbindungen CO<sub>2</sub>, H<sub>2</sub>O, usw. absorbieren infrarote Strahlung, was auch ein Grund für die Wärmespeicherung innerhalb der Atmosphäre (Treibhauseffekt) ist [Albertz, 2001].

Die sphärischen Albedo der Erde mit circa 0,3 und die der Venus mit 0,75 sind eindeutig in der unterschiedlichen Zusammensetzung der Atmosphären begründet. Die weitaus dichtere Atmosphäre der Venus besitzt ein viel höheres Rückstrahlvermögen als die der Erde, so dass weniger Strahlung die Oberfläche erreicht.

### **4.3 Atmosphärische Fenster**

Atmosphärische Fenster sind Bereiche des elektromagnetischen Spektrums, in denen die Atmosphäre für elektromagnetische Strahlung bestimmter Wellenlänge durchlässig ist. Je nach Wellenlänge, eignen sich die Aufnahmen für die verschiedensten Zwecke: Beobachtung der Wolkenschicht (im UV-Bereich), der oberflächennahen Schicht (im nahen Infrarot) oder direkt der Oberfläche durch Radar (Mikrowellen). Vulkanisch aktive Objekte emittieren verstärkt infrarote Strahlung (Wärmestrahlung).

Abbildung 4 zeigt das Spektrum eines VIRTIS-M-Bildes. Sichtbar sind die Fenster bei 1 μm Wellenlänge, welche die partielle Transmission der nahen Infrarotstrahlung ermöglicht. Diese Strahlung stammt aus oberflächennahen Bereichen. Trotzdem unterliegt ein Rest der Strahlung den Einflüssen der Atmosphäre (Absorption und Streuung). Diese bedingt die Schwächung bzw. Verfälschung der messbaren Signale.

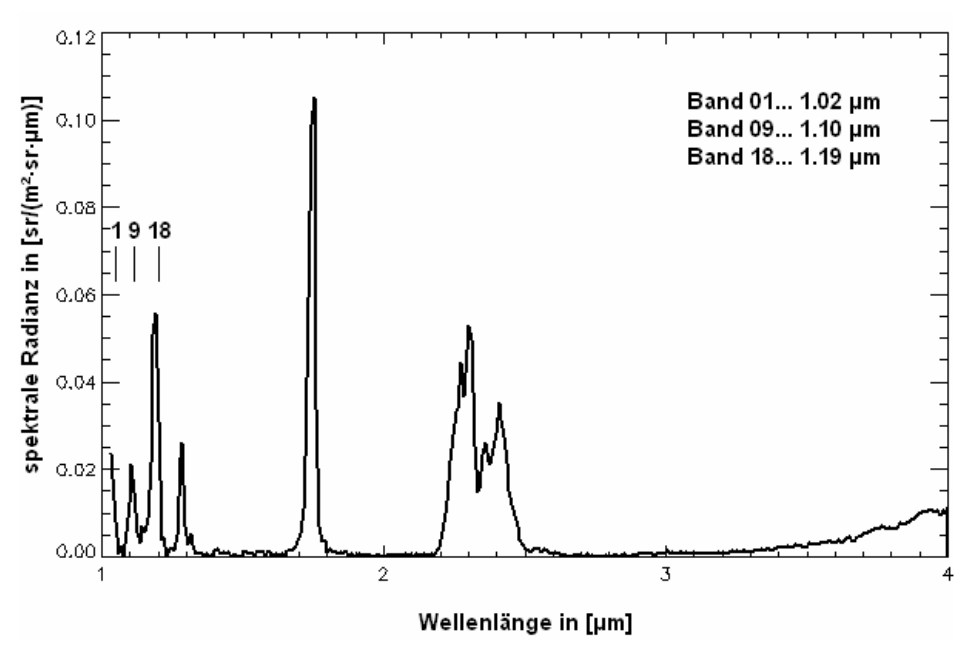

Abbildung 4: Spektrum eines "VIRTIS"-Bildes mit atmosphärischen Fenstern

### **4.4 Suche nach Vulkanen**

Die Kartierung der Oberfläche der Venus brachte am Anfang der 90er Jahre neue Hinweise hinsichtlich des Vulkanismus. Hochauflösende Radarkartierungen ("Magellan") zeigten die Oberfläche mit all ihren Details. Zwar gab es frühere Missionen, deren Instrumente erreichten jedoch nicht die räumliche Auflösung von 100 Meter je Pixel. Verschiedenste Strukturen vulkanischen Ursprungs wurden interpretiert. Vor dem Zeitalter der Fernerkundung gab es keine Möglichkeit der Suche, da die Observation durch optische Teleskope nur die dichte Atmosphäre zeigte und Radioteleskope von der Erde aus nur ein geringes Auflösungsvermögen ermöglichten.

Insbesondere nach der Mission "Magellan" kam die Frage nach aktivem Vulkanismus auf. Spektrometer bieten die Möglichkeit der Suche nach heißen Gebieten auf der Oberfläche. Diese Instrumente sind in der Lage sehr schmale Bereiche des elektromagnetischen Spektrums (Spektrallinien) zu observieren. Spektrale Fenster im infraroten Spektrum ermöglichen die Abschätzung von Oberflächentemperaturen und somit die Suche nach "Hot Spots". Das sind z.B. aktive Vulkankrater, welche zwar heiß, aber möglicherweise zu klein für die Suche sind. Besser geeignet sind Ströme flüssigen Gesteins, da diese eine weitaus größere Oberfläche aufweisen, sich jedoch schneller abkühlen. Da Spektrometer ein begrenztes räumliches Auflösungsvermögen (ca. 20 -160km je Pixel) besitzen, können kleinere Objekte nicht erfasst werden. Dies ist auch bei einem höheren Auflösungsvermögen nicht anders, da die dichte Atmosphäre der Venus das von der Oberfläche kommende Signal stark streut.

Das sind relativ schlechte Bedingungen für die Suche nach "Hot Spots" oder sogenannten thermalen Anomalien. Abbildung 5 [Hashimoto et al., 2001] beschreibt, welche Vorraussetzungen an Fläche und Temperatur für die Detektion einer Anomalie benötigt werden.

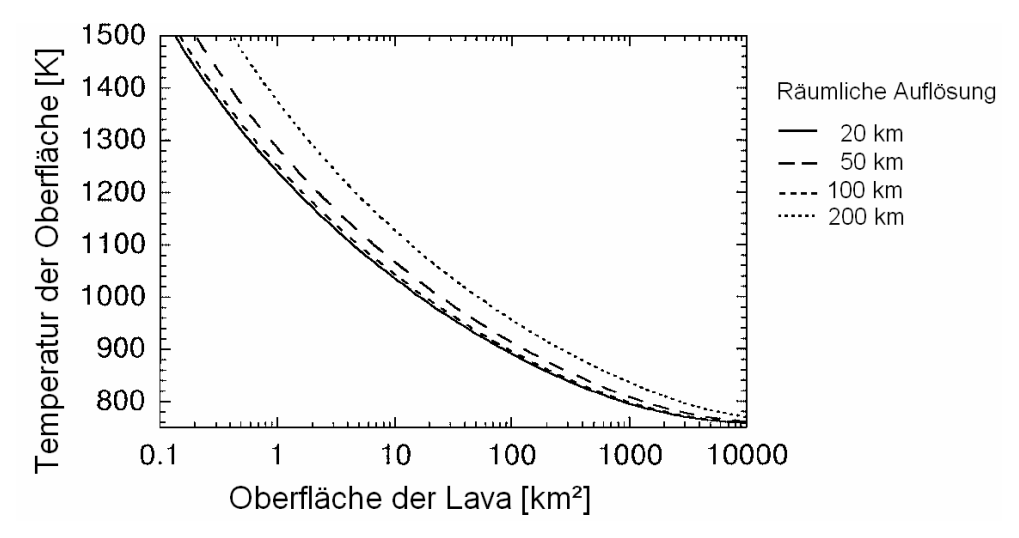

**Abbildung 5: Minimum für Detektion, entnommen aus [Hashimoto et al., 2001]** 

Würde die Venus Objekte vulkanischen Ursprungs in ähnlichem Ausmaß wie die der Erde aufweisen, wäre das Auffinden mit Hilfe des Spektrometers wahrscheinlich nicht durchführbar. Die Objekte sind zu klein und liegen unterhalb des Auflösungsvermögens des Instruments.

Die Radarkartierung durch "Magellan" gibt jedoch Hinweise auf die Existenz und benötigte Größe gesuchter Strukturen auf der Venus, wie z.B. Vulkane und großflächige Felder erstarrter Lavaflüsse. Eine der größten durch Lavaströme geschaffenen Ebene ist "Mylitta Fluctus", mit einer Fläche von circa 400000 km² [Basilevski and Head, 2003]. Zum Vergleich: Ein Pixel mit der Fläche von 20 x 20 km würde 1000-mal auf diese Ebene passen.

Dies wäre eine bei weitem ausreichende Größe bei der Suche nach vulkanischen Aktivitäten. Für eine erfolgreiche Suche ist vor allem der Zeitpunkt entscheidend. Ein Orbit von VEX dauert 24 Stunden. Diese Zeit wäre ausreichend für das Detektieren von Lava nach einer Eruption, denn Lava würde auf der Oberfläche innerhalb einiger Tage abkühlen. Die Suche nach "Hot Spots" bezieht sich nur auf die Nachtseite des Planeten, da die erwünschte thermale Emission von dem reflektierten Sonnenlicht verdeckt werden würde [Hashimoto et al., 2001]. Die Venus dreht sich selbst sehr langsam, somit dauert eine vollständige Rotation im Bezug auf Fixsterne 243 Erdentage. Im Vergleich dazu dauert der Umlauf der Venus um die Sonne (1 Siderische Umlaufzeit = 1 Venusjahr) 224 Erdentage. Durch die retrograde (entgegen der Umlaufbahn um die Sonne) Rotation der Venus verkürzt sich die Periode eines Tages, im Bezug auf die Sonne, auf knapp 117 Erdentage [GEO, 2007]. Die Nachtseite verschiebt sich im Vergleich zur Erde demnach nur sehr langsam auf der Oberfläche der Venus, was eine verzögerte Beobachtung der gesamten Oberfläche nach sich zieht. Zusätzlich erschwert der Wolkenkontrast in den Bildern die Beobachtung. Die Wolken bedingen einen Kontrast innerhalb der Emission der Oberfläche.

### **5 Venus Express**

### **5. 1 Aufgaben**

"Venus Express" (VEX) ist die erste europäische Raumsonde zur Erkundung der Venus. Zuvor gab es bereits mehrfach Versuche durch die amerikanische und ehemals sowjetische Raumfahrtbehörde den Planeten zu erkunden. Seit 1989 die Sonde "Magellan" den Planeten umrundete, gab es nur Vorbeiflüge durch die Missionen "Galileo", "Cassini" und "Messenger".

Verantwortliche Einrichtung für VEX ist die Europäische Raumfahrtagentur (**E**uropean **S**pace Agency). Die Sonde basiert auf dem Modell der Mission "Mars Express" und beinhaltet neben alten auch neue Instrumenten. Auf Grund der Wiederverwertung bereits bestehender Konzepte wurde VEX innerhalb von nur 3 Jahren entwickelt und gebaut. Am 9. November 2005 startete die Sonde mit Hilfe einer russischen Trägerrakete von Baikonur (Kasachstan). Nach rund einem halben Jahr Flugzeit schwenkte sie am 11. April 2006 in eine Umlaufbahn um die Venus ein.

Schwerpunkte der Mission "Venus Express":

- 1. Dynamik der Atmosphäre
- 2. Struktur der Atmosphäre
- 3. Zusammensetzung und Chemie der Atmosphäre
- 4. Wolkenschichtung
- 5. Strahlungstransfer
- 6. Oberflächeneigenschaften und Geologie
- 7. Plasma

Eine der Aufgaben besteht in der Beobachtung der Spektren um 1 μm Wellenlänge auf der Nachtseite der Venus, welche durch ihre speziellen Eigenschaften Rückschlüsse auf die Oberfläche und den Vulkanismus ermöglichen. Eine zweite Aufgabe besteht in der Beobachtung der Atmosphärendynamik durch Messung der Windgeschwindigkeit. Weitere Beobachtungen im UV- und IR- Bereich ermöglichen tiefere Einblicke in die Atmosphäre (Wolkenschicht ~ 50 –70 km). Zusätzlich wird "VIRTIS" verwendet, um Messungen von Temperatur und Zusammensetzung der Mesosphäre durchzuführen [Svedham, 2007].

### **5.2 Spektrometer VIRTIS**

VEX umfasst 7 Instrumente zur Erforschung der gesetzten Schwerpunkte. Eines davon ist VIRTIS ("**V**isible and **I**nfra**r**ed **T**hermal **I**maging **S**pectrometer"), welches ursprünglich für die Weltraummission Rosetta entwickelt wurde. Rosetta hat die Aufgabe einen Kometen mit einer Sonde zu umkreisen und eine Landeeinheit auf die Oberfläche zu schicken. "VIRTIS" befindet sich im Orbiter von Rosetta und wurde konzipiert, um Kometengas zu untersuchen sowie die Oberfläche und die Oberflächentemperatur zu kartieren und eine geeignete Landestelle zu finden. Die Landung auf dem Kometen soll 2014 stattfinden [Drossart et al., 2007; Piccioni et al., 2007].

Für den Einsatz des Spektrometers in "Venus Express" mussten einige Modifikationen entsprechend der Umweltparameter der Venus vorgenommen werden.

Ein Spektrometer dient der Zerlegung elektromagnetischer Strahlung in Spektrallinien und der Bestimmung der Intensität der Wellenlängen. Eine Spektrallinie ist ein sehr schmaler Bereich des elektromagnetischen Spektrums. In Abhängigkeit von Absorption und Emission variiert die Intensität bei einzelnen Wellenlängen [GEO, 2007]. Die variierende Intensität ermöglicht somit das Erkennen von Kontrasten bzw. Strukturen in Bildern, wie z.B. Wolken oder Objekte der Oberfläche.

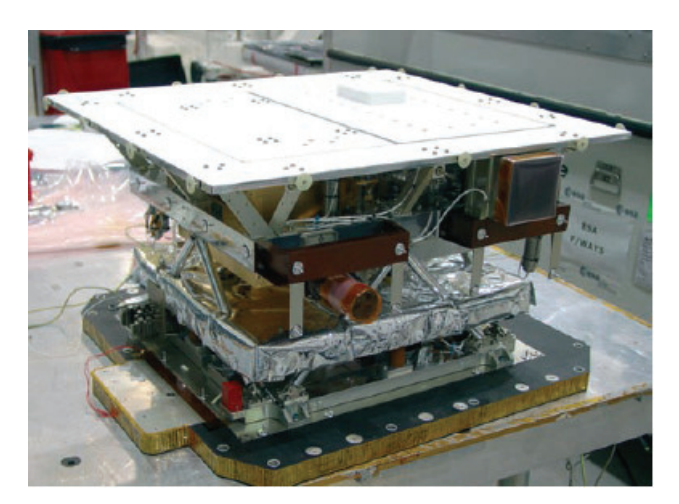

**Abbildung 6: VIRTIS, entnommen aus [Piccioni et al., 2007], Seite 5** 

VIRTIS besitzt zwei Spektrometer (Virtis-M und Virtis-H). Die M-Variante deckt einen Bereich von 0,25 – 5 µm ab und besitzt eine mittlere spektrale Auflösung ( $\lambda/\Delta\lambda \sim 200$ ). Dies bedeutet, dass das Instrument das elektromagnetische Spektrum in 200 voneinander unterscheidbare Bereiche aufteilen kann. Das momentane Sichtfeld durch einen Schlitz beträgt 0,25 mrad x 64 mrad. Je nach Entfernung zum Planeten kann die räumliche Auflösung der Bilder variieren. Durch die Verwendung eines beweglichen Spiegels können 256 Zeilen durch einen Schlitz aufgenommen werden, so dass die Summe der Positionen ein Sichtfeld von 64 X 64 mrad ermöglicht. Die Bilddaten werden Zeilenweise durch den Schlitz aufgenommen.

VIRTIS-M besteht aus 2 Sensoreinheiten. Der sichtbare Bereich des Spektrums wird mittels CCD- Sensor ("**C**harged-**C**oupled **D**evice", lichtempfindlicher Sensor basierend auf Silikon für die Wellenlängen des sichtbaren Lichtes; gleiche Technologie wie in herkömmlichen Digitalkameras) gemessen, der infrarote Anteil mit Hilfe eins FPA-Sensors ("Focal plane array"; Lichtempfindlicher Sensor für Wellenlängen des infraroten Lichts (Wärmestrahlung)).

Der CCD-Sensor besitzt ein Feld aus 1024 x 1024 Elementen, von dem jedoch nur 512 x 1024 in einem Bild benutzt werden können. Der FPA-Sensor von Virtis-M und Virits-H besitzt 270 x 436 Sensor-Elemente. Die H-Variante deckt einen Bereich von 2 – 5 μm ab. VIRTIS-H besitzt ein hohe spektralen Auflösung ( $λ/Δλ$  ~ 1200 verschiedene Intervalle). Das momentane Blickfeld beträgt 0,25 x 1,5 mrad.

Die Sensoren befinden sich in einer gekühlten Umgebung (ca. 150 K ~ -123 °C) um die störende Hintergrund-Strahlung abzuschirmen und die Empfindlichkeit zu erhöhen. [Drossart, 2007; Piccioni et al., 2007].

### **6 VIRTIS: Spektraldaten**

#### **6.1 Präprozessierung**

Die Präprozessierung bzw. Datenaufbereitung ist wohl der entscheidende Schritt, der die Suche nach Anomalien ermöglichen soll. Die "VIRTIS"-Daten durchlaufen verschiedene Stufen und können je nach Grad der Bearbeitung in Level eingeteilt werden.

Der erste Level besteht in der Aufbereitung der Rohdaten, welche direkt durch die Telemetrie empfangen wurden. Die Daten werden in dieser Phase nach Orbit und Instrument sortiert.

Der zweite Level beinhaltet die Aufbereitung zu einem ersten Bildformat, in dem die Daten mit einem PDS-konformen (**P**lanetary **D**ata **S**ystem) [PDS, 2008] Label als Rohbild (RAW) gespeichert werden. Ein Label beinhaltet Metadaten des dazugehörigen Bild. Bei einem Rohbild handelt es sich um unkalibrierte, direkt vom Sensor erfasste Bildinformationen.

Zur Produktion des nächsten Levels sind Berechnungen hinsichtlich der geometrischen Eigenschaften des Bildes notwendig. Dies geschieht mit Hilfe der "SPICE"-Kernels [NAIF, 2008] von "VIRTIS". Kernels beinhalten Informationen hinsichtlich des Orbits von Raumsonden (z.B. Bahnparameter) und ermöglichen die Berechnung der Position und der Orientierung der Sonde und Instrumente zum Planeten zu einem bestimmten Zeitpunkt. Diese Daten werden für jedes Bild erstellt und unterstützen das "post processing" (Nachbearbeitung).

Zusätzlich werden die Zeitpunkte der Messdaten korrigiert und Datenbanken erstellt, um Kataloge der Dateien zu erzeugen. Im Anschluss werden die Messwerte kalibriert. Dieser Schritt umfasst die spektrale Kalibrierung (Zuordnung von Band zu Wellenlänge), die radiometrische Kalibrierung (Berechnung der spektralen Radianz), sowie das Entfernen von Bildfehlern. Das Ergebnis sind kalibrierte Datensätze mit separaten Geometrie-Dateien [Erard et al., 2007]. Diese Daten bilden die Grundlage für unterschiedlichste wissenschaftliche Aufgabenstellungen. Der Zugang zu den Daten wird durch die "Principal investigators" an die "Co-Investigators" von VIRTIS bereitgestellt. Die ersten sind für die Kalibrierung und die team-interne Veröffentlichung der Daten zuständig. Die Zweiten verteilen die Daten unter wissenschaftlichen Aspekten. Nach einer bestimmten Zeit veröffentlicht die für die Mission verantwortliche Raumfahrtagentur (ESA) die Daten.

### **6.2 Kalibrierte Daten**

Die spektralen Informationen sind in einer Quader-Struktur (siehe Abbildung 7) angeordnet, bestehend aus 2 räumlichen Dimensionen (x und y bzw. Spalte und Zeile) und einer spektralen Dimension (Bänder). Die Informationen sind vom Datentyp "real" (Gleitkomma) mit einer Informationstiefe von 4 Byte (32 Bit =  $2^{32}$  verschiedene Informationen) je Bildpunkt (Pixel) vorhanden. Die Spektralachse wird in 432 Bänder unterteilt. Ein Band entspricht einem bestimmten Abschnitt des Spektrums zwischen 1 und 5 μm. Die Intervallgröße hängt mit dem Auflösungsvermögen des Spektrometers zusammen.

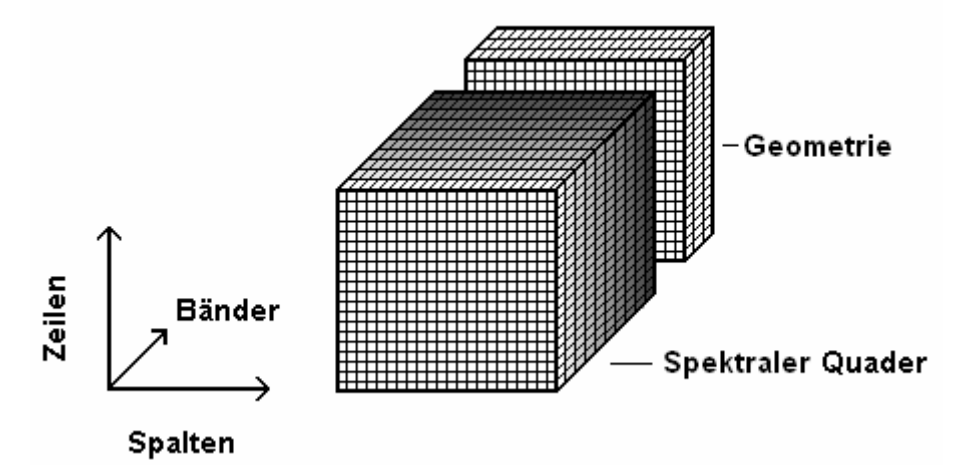

**Abbildung 7: Aufbau eines spektralen Quader von VIRTIS-M**

Je nach Verwendung werden Typen von Strukturen innerhalb des Quaders unterschieden. Spektralachse und Zeilenachse spannen eine Ebene namens "Frame" auf. Es handelt sich dabei um die einzeln aufgenommenen Spalte, welche im Anschluss zu einem Quader zusammengefügt wird. In der Regel ist das Frame 256 Pixel breit (räumlich) und 432 Pixel lang (1 Pixel ~ 1 Band). Ein zweiter Typ ist das Image (Bild), definiert durch die räumlichen Achsen, welches eine Wellenlänge darstellt. Vereinfacht ausgedrückt handelt es sich bei dem Quader um einen Stapel von Bildern verschiedener Wellenlängen. Die Dritte Struktur ist ein "slice" (Scheibe oder Querschnitt), definiert durch die Spalte und die spektrale Dimension (siehe Abbildung 8). Das Image bzw. Bild wird für die spätere Berechnung verwendet.

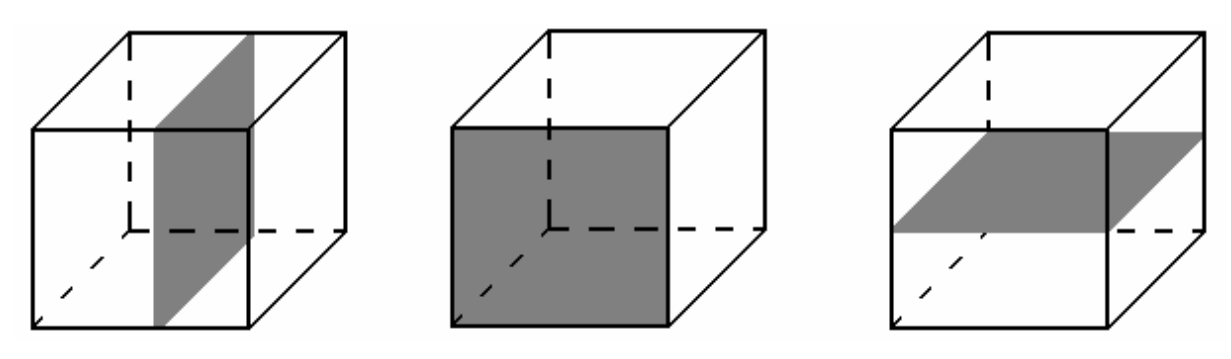

**Abbildung 8: v.l.n.r.: slice, image, frame**

Die hintere Ebene (auch als GEO-Quader bezeichnet, siehe Abbildung 7) wurde während der Kalibration generiert und ist ein Quader mit gleichen räumlichen Dimensionen wie der spektrale Quader. Die dritte Dimension umfasst 33 Elemente bzw. Parameter zur temporären und geometrischen Beschreibung jedes Pixels, wie z.B. Koordinaten der Eckpunkte der Pixel, Topographie der Oberfläche (Geländehöhe), Emissionswinkel oder auch Zeitpunkt der Aufnahme zur Bestimmung der Position von VEX aus den "SPICE"kernels. Die spektrale Dimension der VIRTIS-M-Daten beinhaltet das Spektrum von 1 µm bis 5 µm [Cardesin, 2008].

### **6.3 Datenselektion**

Geeignete Daten wurden von einem der "Co-Investigatoren" des Instruments "VIRTIS" bereitgestellt. Insgesamt wurden von VIRTIS-M über 4000 spektrale Quader kalibriert (Stand, September 2008). Sie sind während 800 Orbits und innerhalb von 28 Missionsabschnitten aufgenommen worden. Die Abschnitte und Orbits besitzen eine durchgehende Nummerierung, die Bilder wiederum Indizes für jeweils einen Orbit (siehe Abbildung 9). Die Strukturierung der Missionsdaten wurde von VIRTIS übernommen.

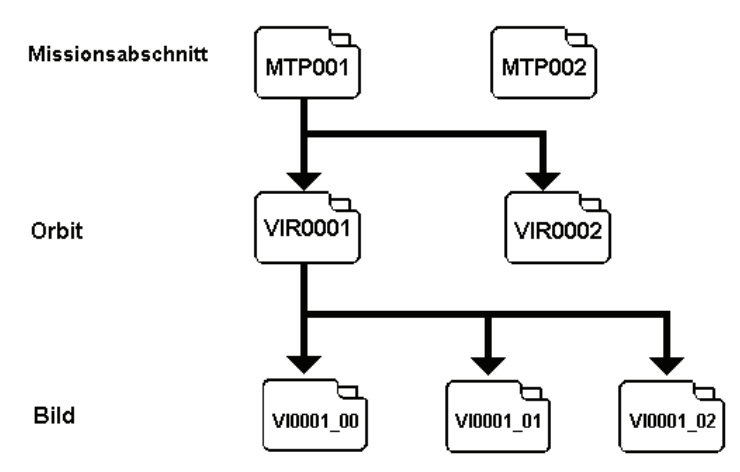

Abbildung 9: Daten und Ordnerstruktur der "VIRTIS"-Daten

Da nicht alle Bilder für die Auswertung geeignet sind, ist eine Selektion nötig. Zu den VIRTIS-Daten gehört ein Datenkatalog. Die Verwendung des Katalogs ermöglichte die Auswahl geeigneter Bilder. Der Katalog ist in Form von strukturierten Variablen gespeichert und kann mit Hilfe der Programmierumgebung in die Skripte der Prozeduren eingebunden werden.

Folgende Kriterien wurden bei der Bildauswahl berücksichtigt:

- Die Belichtungszeit ist größer als 3 Sekunden, da die Bilder sonst zu sehr verrauscht sind.
- Die Szene des Bildes beinhaltet ein Verhältnis von nutzbaren Nacht-Pixeln zu allen Pixel und sollte größer als 50 % sein. Bildbereiche mit viel Tagesseite und Weltraum sind für die Auswertung nicht geeignet.
- Bilder müssen aus dem Beobachtungsmodus ("science case") 2 und 3 stammen, da Blickwinkel der anderen Modi für Datenauswertung nicht geeignet sind. Der Modus der Beobachtung steht im Zusammenhang mit der Position von VEX im Orbit (siehe Abbildung 10).
- Des Weiteren sind nur Bilder der südlichen Hemisphäre von Interesse, da sich dort zu einem Großteil die Nachtseite befindet.

Die Dauer eines Orbits beträgt 24 Stunden. Durch die nur sehr langsame Verschiebung der Tag- und Nachtseite ist die Observation beschränkt. Je nach wissenschaftlichem Interesse werden bis zu 11 unterschiedliche "cases" unterschieden.

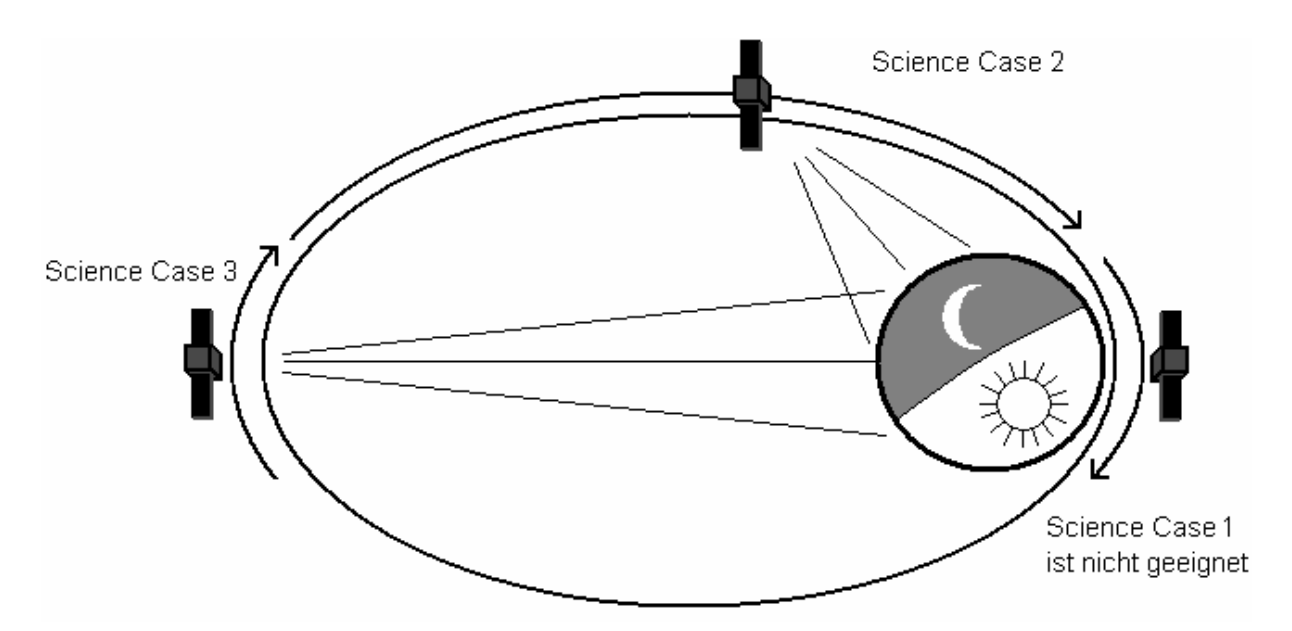

**Abbildung 10: Eignung der Observationsmodi von VIRTIS im Bezug auf die lokale Tageszeit der Venus**

"Case 2" umfasst 8 Stunden eines Orbits und beginnt kurz nach dem Passieren des Perizentrums oder endet kurz vor dem Apozentrum. In diesem Modus werden die Bilder mit höherer räumlicher Auflösung erstellt. Das Perizentrum ist der Punkt auf dem Orbit, der dem Schwerezentrum des Planeten am nächsten ist. Das Apozentrum ist das Gegenstück zum Perizentrum. "Case 3" dauert circa 90 Minuten und befindet sich unmittelbar um das Apozentrum. Die Ergebnisse sind Bilder geringerer räumlicher Auflösung [Titov, 2006]. Die selektierten Daten decken nur die südliche Hemisphäre (siehe Abbildung 11) ab. "Case 1" eignet sich weniger, da sich VEX zu schnell bewegt und die nördliche Halbkugel beobachtet.

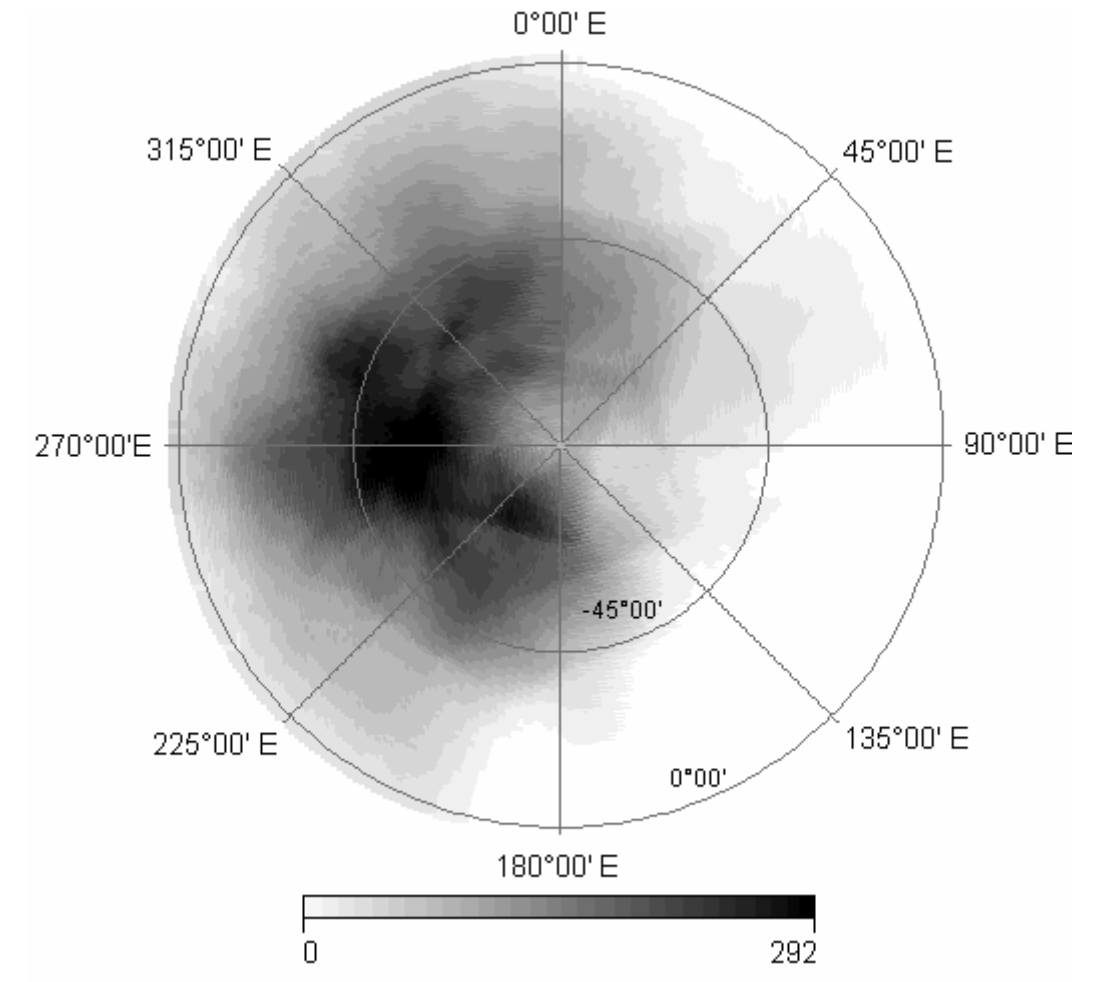

**Abbildung 11: Anzahl der Observationen aus case 2 und case 3. Projektion in Lambert-Azimutal**

### **7 Datenverarbeitung**

Die Verwendung der Daten erfolgt mit der Software IDL 7.0 ("Interactive Data Language") unter der Linux-Distribution "Red Hat". IDL besitzt eine umfangreiche Bibliothek zur Analyse und Auswertung wissenschaftlicher Daten im Bild- und Tabellenformat und stellt eine eigene Programmiersprache zur Verfügung.

Die Prozessierung der Daten beruht auf der Verarbeitung von Rasterdaten (Bilddaten). Die Informationsträger innerhalb der Rasterdaten sind Pixel. Sie beinhalten die Informationen in Form von Zahlen. Je nach Typ der Zahl (z.B. natürliche Zahl (1), Gleitkommazahl(1,2345), etc.) kann die Informationstiefe der Pixel, und somit des Bildes, variieren. Mehrere in einem Raster angeordnete Pixel bilden ein Bild.

Vor der Berechnung wird die Information aus der Bild-Datei (spektrale Quader) ausgelesen und die Werte jedes Pixels auf einem dreidimensionalen Feld (engl.: "array") abgelegt. Dieses "array" besitzt die gleiche Größe (Anzahl der Feldelemente = Anzahl der Pixel) wie das Bild und übernimmt die Information und Koordinaten jedes Pixels (siehe Abbildung 12). Arrays bilden die Grundlage für arithmetische Operationen und ermöglichen die Verarbeitung der Bilder.

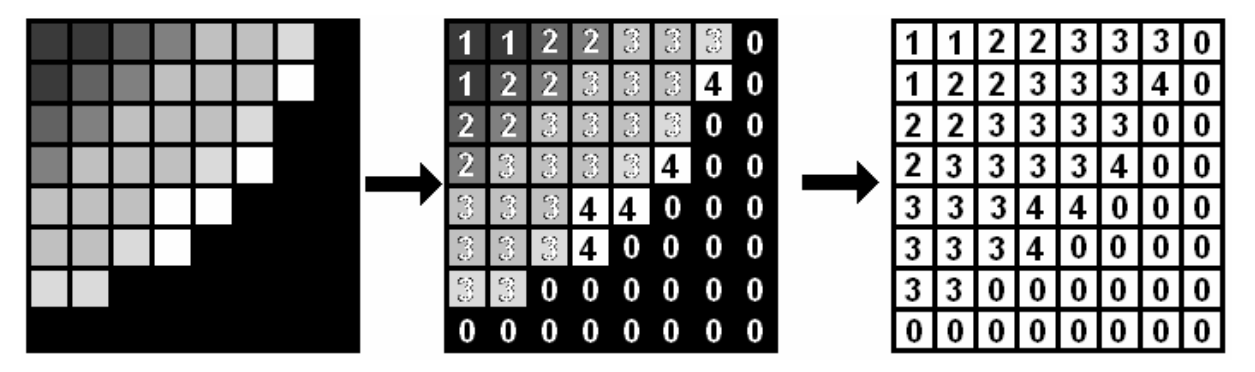

**Abbildung 12: Überführung eines Bildes in ein Array**

Zur Umsetzung der Arbeit wurde eine Haupt-Prozedur erstellt. Diese beinhaltet alle Sub-Prozeduren und übergibt diesen alle erforderlichen Parameter. Damit das für alle Bilder möglich ist, verwendet die Hauptprozedur den Daten-Katalog der VIRTIS-Bilder und wählt alle geeigneten Bilder aus. Die Parameter sind vom Datentyp "string" (Zeichenkette) und beinhalten den Pfad unter dem die bearbeitenden Bilder verfügbar sind. Der Dateipfad wird automatisch generiert und setzt sich aus der Missionsphase, dem Orbit und dem Namen des Bildes zusammen. Das Dateiverzeichnis wurde der vorhandenen Datenorganisation des "VIRTIS"-Teams angepasst, z.B.:

### **\arbeitsverzeichnis\Missionsphase\Orbit\Bildname**  \arbeitsverzeichnis\MTP004\VIR0100\VI0100\_01

Die Verarbeitung der spektralen Quader (Bilder) wird in folgende Schritte (Prozeduren) unterteilt, welche jedes Bild durchläuft. Der ganze Vorgang findet in einer Schleife statt, d.h. der Vorgang wird für alle Bilder durchgeführt. Dies umfasst:

- $\rightarrow$ Die Konvertierung der Bilder
- $\rightarrow$ Die Korrektur der Bilddaten und Berechnung der Oberflächentemperatur
- $\rightarrow$ Die Maskierung der Bilder
- $\rightarrow$ Die Bildkorrektur durch Anpassung der Maske
- $\rightarrow$ Die Kartenprojektion und Aufbereitung der Bilder
- $\rightarrow$ Die Detektion/Suche nach Temperaturanomalien
- $\rightarrow$ Die Auswertung der Detektion

In Anhang II befindet sich ein Aktivitätsdiagramm zur Beschreibung der Hauptprozedur und sämtlicher Unterprozeduren.

### **7.1 Datenkonvertierung**

Vor Beginn der Datenverarbeitung werden die im PDS-Format vorliegenden Spektraldaten in das VICAR-Format ("Video Image Communication And Retrieval") [Duxbury et al., 1994; JPL, 1995] konvertiert. Dieses ist das Datenformat der gleichnamigen Software zur Speicherung und Bearbeitung von digitalen mehrdimensionalen Bildern. Bereits 1966 entwickelt, diente es dem JPL (Jet Propulsion Laboratory) zur Prozessierung von Bildern unbemannter Raumsonden. Dieses System wird in den unterschiedlichen wissenschaftlichen Einrichtungen verwendet (z.B. DLR, NASA.). Eine VICAR-Bilddatei besteht aus einem Label (enthält Metadaten über das Bild) und den Bildinformation.

Die Konvertierung findet noch außerhalb von IDL statt unter Verwendung der DLR-eigenen Routine "vvirtis2vic". Diese verwendet den Pfad einzelner Dateien als Parameter. Zusätzlich erkennt die Routine Bilder mit doppeltem Inhalt.

 $\rightarrow$  Ein rotierender Spiegel sorgt für die Abtastung eines Gebietes. Erreicht dieser seine Endposition, bewegt er sich in seine Ausgangstellung zurück. Deshalb ist es möglich, dass kalibrierte Bilder mehrfache Informationen derselben Region enthalten (siehe Abbildung 13).

Da die Position des Spiegels in den Meta-Daten gespeichert ist, besteht die Möglichkeit der Trennung beider Ausschnitte. Die doppelten Informationen werden in zwei separate Dateien umgeleitet und können getrennt voneinander behandelt werden. Lediglich der erste Teil des Bildes wird weiter verwendet.

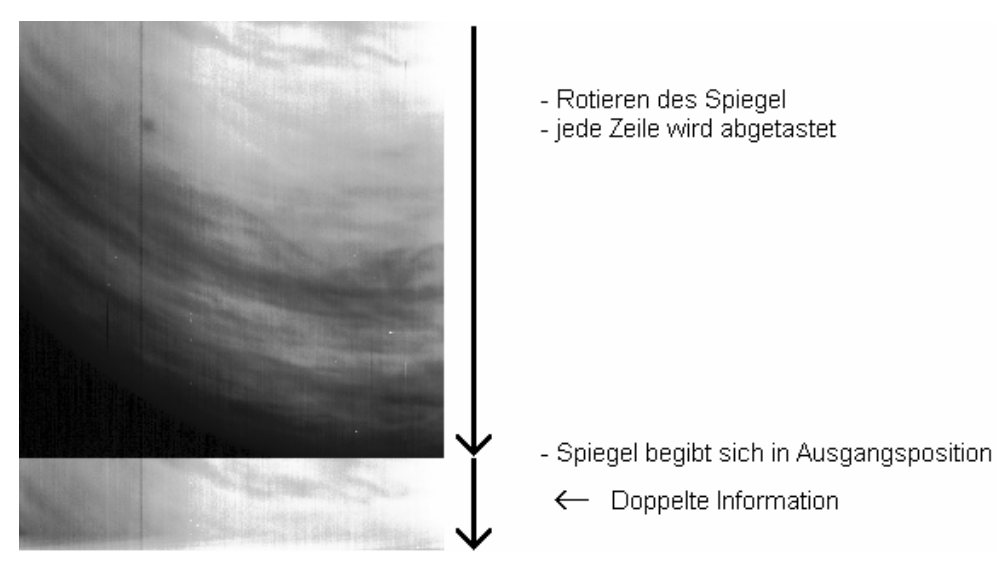

Abbildung 13: Band 18 der Observation "VI0108\_01" beinhaltet doppelte Informationen.

Dass sich die Anzahl der Zeilen in dem Bild verringert hat, muss während der späteren Prozessierung des GEO-Quaders berücksichtigt werden, da dieser noch die räumlichen Dimensionen des originalen spektralen Quaders besitzt.

### **7.2 Berechnung der Oberflächentemperatur**

Die Berechnung der Temperatur (bzw. eine Abschätzung der Temperatur) ist der erste Schritt in der Haupt-Prozedur. Dafür wurde eine Sub-Prozedur erstellt, welche aus den Originalbildern die Temperaturbilder errechnet. Die Temperatur der Oberfläche wird nach [Mueller et al., 2008] abgeleitet und für 3 atmosphärische Fenster berechnet. Band 1, 9 und 18 sind für die Beobachtung geeignet, da diese sich in dem spektralen Bereich der atmosphärischen Fenster befinden. Das Band 31 wird zur Reduktion des Wolkenkontrastes verwendet.

Gegenstand der Berechnung ist der Grauwert jedes Pixels, welcher in der physikalischen Einheit spektrale Radianz bzw. spektrale Strahldichte (W/( $m^2$ sr  $\mu$ m)) nach der Kalibration vorliegt. Die Berechnung umfasst mehrere Schritte:

- → Photometrische Korrektur (Einfluss der direkten Strahlung der Sonne),
- $\rightarrow$  Entfernen der Abdunklung zum Planetenrand ("limb darkening")
- → Entfernen von Wolkenkontrast
- → Berechnung der Temperatur

In Anhang III befindet sich ein Aktivitätsdiagramm zur Beschreibung der Sub-Prozedur.

### **7.2.1 Photometrische Korrektur**

Die photometrische Korrektur reduziert den Einfluss des Sonnenlichts auf die kalibrierten Werte, welche in den Bändern 1,9,18 und 31 des spektralen Quaders angewendet wird. Die Korrektur wird für jedes Pixel einzeln vorgenommen. Der Sonnenparameter ergibt sich aus dem Median-Mittelwert der Pixel aus Band 36 bis 44, welche die gleichen Bildkoordinaten haben. Diese Bänder beinhalten fast nur den Einfluss der Sonne.

Mit Hilfe der Differenz aus der spektralen Radianz  $I_b$  und dem Sonnenparameter  $\overline{I_{136,441}}$  kann die Korrektur vorgenommen werden. Da der Sonnenparameter aus anderen Bändern 36 bis 44 bestimmt wurde, muss er an die jeweiligen zu korrigierenden Bänder (1, 9, 18, 31) angepasst werden. Dazu wurde der Koeffizient  $S_b$  auf den Sonnenlichtparameter  $\overline{I_{[36,44]}}$ angewendet. *<sup>b</sup> S* wurde aus [Mueller et al., 2008] entnommen. Die Differenz aus den kalibrierten Messdaten (siehe Formel 9 und IDL Abschnitt A) und dem skalierten Sonnenparameter ergibt ein vom Sonnenstreulicht befreites Bild *I'<sub>b</sub>* (siehe Abbildung 14). Dieses Bild wird in Form eines "arrays" an die nächste Prozedur weitergegeben.

$$
I'_{b} = I_{b} - S_{b} \cdot \overline{I_{[36,44]}} \tag{9}
$$

### IDL Abschnitt A:

sun = reform(median(vicar(\*,\*,36:44),dim=3)-least>0); bestimmen des Parameters sur\_rad1=reform(vicar(\*,\*,0))-sun(\*,\*)\*sunfac(\*,\*); Sonne entfernen mit Hilfe des Parameters

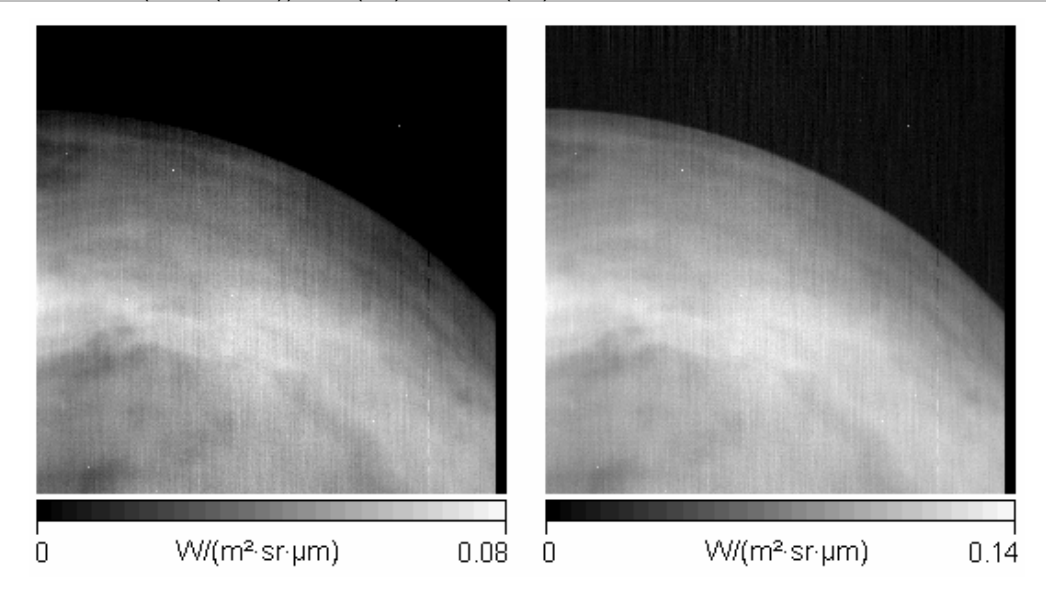

**Abbildung 14: Kalibriertes VIRTIS-Bild VI0614\_01 (Band 1): links: unkorrigiert; rechts: nach photometrischer Korrektur**

### **7.2.2 Abdunklung zum Planetenrand**

Die nächste Korrektur behandelt die Abdunklung zum Planetenrand ("Limb Darkening"). Idealerweise ist die Venus eine Kugel mit dem Radius von 6051.8 km. Sie besitzt eine kaum wahrnehmbare Abplattung und muss deswegen nicht als Ellipsoid angesehen werden. Der Strahlungsflux, im Bezug auf den Kugelkörper, ist die Menge an transportierter Energie entlang des Lotes zur Oberfläche. Er breitet sich radial von der Oberfläche der Kugel aus. Bei steigendem Emissionswinkel (im Bezug auf das Lot) wird die Strahlung schwächer und auf dem Sensor mit abfallender Helligkeit registriert (siehe Abbildung 15).

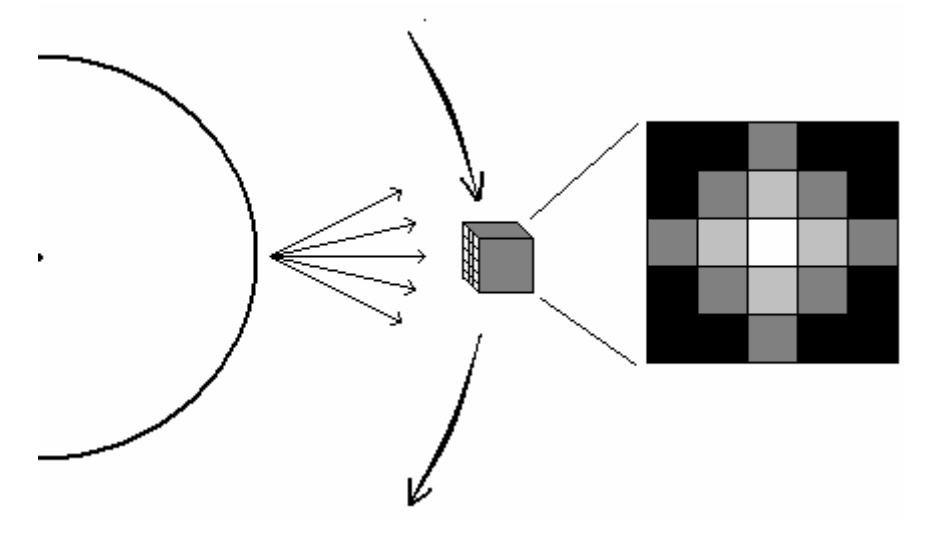

**Abbildung 15: Verschiedene Emissionswinkel von einer sphärischen Oberfläche wirken sich als abfallende Helligkeit auf dem Sensor aus** 

Der Ausgleich der abfallenden Helligkeit erfolgt durch Formel 10. Diese beschreibt den Zusammenhang des Kosinus des Emissionswinkels  $(\xi)$  und der der abfallenden Intensität *P*(ξ ) , d.h. das Ergebnis der Gleichung 10 ergibt den Grad der Emission unter dem Winkel  $\xi$  (siehe Abbildung 16, links).

Zur Korrektur der Abdunklung wird aus der spektralen Radianz *I*' *<sup>b</sup>*(ξ ) eines Bandes und dem Korrekturwert für den Emissionsgrad  $P(\xi)$  der Quotient für jedes Pixel berechnet (Gleichung 11). IDL Abschnitt B beinhaltet die Umsetzung von Formel 10 und 11.

$$
P(\xi) = 0.31 + 0.69 \cdot \cos(\xi) \tag{10}
$$

$$
F_b = \pi \cdot 0.77 \cdot \frac{\Gamma_b(\xi)}{P(\xi)}\tag{11}
$$

### IDL Abschnitt B: sur\_flu1=sur\_rad1/(0.31+cos(geo(27,\*,\*)\*!DTOR)\*0.69)\*0.77\*!PI

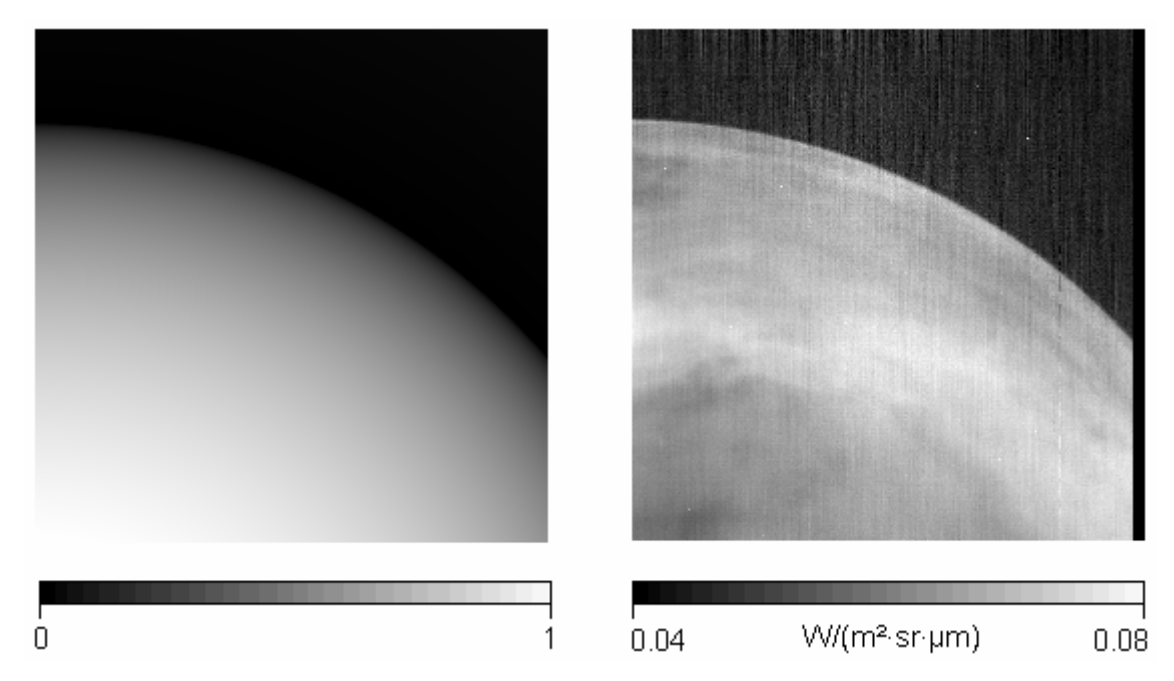

**Abbildung 16: Bild VI0614\_01 (Band 1): Linkes Bild beschreibt den Abfall der Helligkeit, rechtes Bild ist von "limb darkening" korrigiert.**

Der benötigte Emissionswinkel für jedes Pixel wird aus dem Geometrie-Quader entnommen. Dieser Vorgang wird für die Bänder 1,9,18 und 31 vorgenommen. Das korrigierte Bild (siehe Abbildung 16, rechts) wird an die nächste Unter-Prozedur weitergereicht.

#### **7.2.3 Entfernen des Wolkenkontrast**

Der nächste Schritt beinhaltet das Entfernen des Wolkenkontrastes. Band 31 befindet sich in einem Bereich, der die Wolken mit hohem Kontrast zeigt. Dieser Einfluss der Wolken muss von den Bändern 1, 9 und 18 entfernt werden. Der Kontrast wird in Form des Reflektionsgrad *R* bzw. des Transmissionsgrad *T* (siehe Gleichung 12) von Band 31 bestimmt.

$$
R = 1 - T \tag{12}
$$

$$
T = \frac{F_{31}}{I_{31} \cdot 0.77 \cdot \pi}
$$
 (13)

### IDL Abschnitt C: reflec=1-clo\_flu(\*,\*)/(atmrad\*0.77\*!DPI)

Der Transmissionsgrad T ergibt sich aus dem Quotient des gemessenen Flux  $F_{31}$  (Band 31) und  $I_{31}$ , welches die mittlere spektralen Radianz von Band 31 beinhaltet (siehe Gleichung 13 und IDL Abschnitt C). *I31* wird mit Hilfe des Plankschen Strahlungsgesetzes aus den Parametern der Wellenlänge und der mittleren Helligkeitstemperatur bei der entsprechenden Wellenlänge für Band 31 berechnet. Die Temperatur wurde aus [Mueller et al., 2008] entnommen und wurde aus allen Messdaten in Abhängigkeit der Wellenlänge unter der Annahme gemittelt, dass die mittlere Durchlässigkeit der Wolken (Transmittanz) bei 18% liegt. Die benötigte Wellenlänge wird für Band 31 aus dem Label des jeweiligen Spektral-Quader ausgelesen.

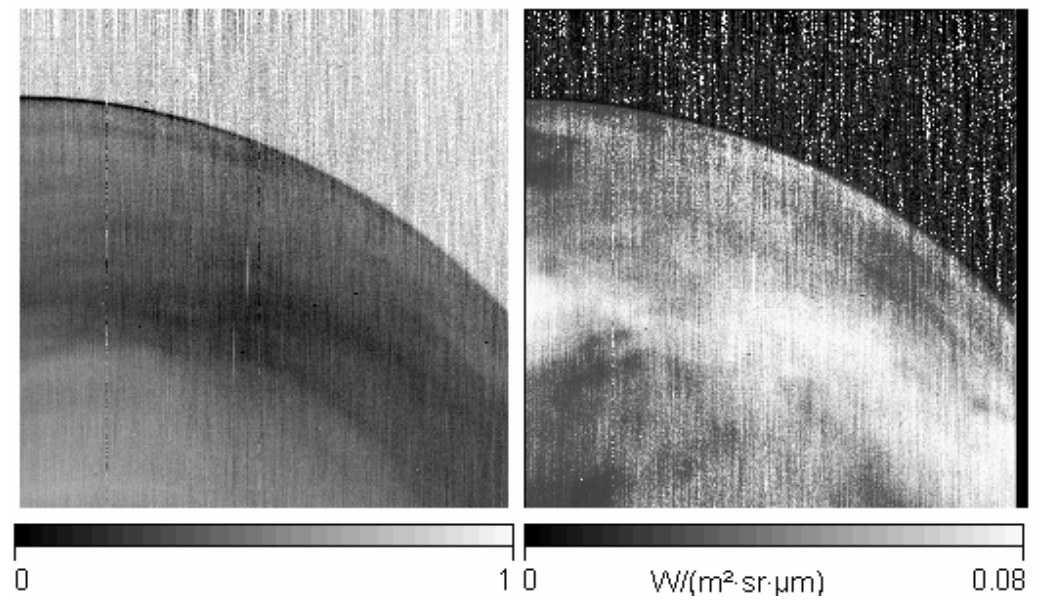

**Abbildung 17: Bild VI0614\_01 (Band 1): Linkes Bild zeigt den Reflektionsgrad der Wolkenschicht, das rechte Bild wurde vom Wolkenkontrast korrigiert.** 

Nach der Bestimmung des Reflektionsgrades *R* (siehe Abbildung 17 links) können die oberflächennahen Bänder 1,9 und 18 unter Verwendung von Formel 14 vom Einfluss der Wolken befreit werden.

$$
E_{1,9,18} = \frac{F_{1,9,18}}{\left(\frac{a_0 \cdot (1 - R)}{1 - (1 - a_0) \cdot R}\right)}
$$
(14)

IDL Abschnitt D: surf emiss1=sur  $flu1/(a0*(1-reflec(*,*))/(1-(1-a0)*reflec(*,*)))$ 

Bei *a0* handelt es sich um die mittlere Albedo von Oberfläche und Atmosphäre, welcher die multiplen Reflektionen zwischen Oberfläche und Wolkendecke beschreibt. Der Wert von 0.2 gilt für alle Bänder [Mueller et al., 2008]. Das Ergebnis ist die von Wolkenkontrast korrigierte Oberflächen-Emission *E*1,9,18 (siehe Abbildung 17 rechts).

### **7.2.4 Oberflächentemperatur**

Die IDL-Funktion "planck temperature" [Delst, 1996] berechnet für ein "array" von Pixel die Temperatur. Als Parameter werden die spektrale Radianz bzw. die Oberflächen-Emission jedes Pixels und die Wellenlänge des jeweiligen Bandes benötigt (siehe IDL Abschnitt E).

### IDL Abschnitt E:

### status=planck\_temperature(lambda1-0.0075,surf\_emiss1/!DPI/0.77 ,surf1,/wavelength)

Da die Funktion "planck temperature" nur Werte größer 0 verwendet und die Berechnung bei Werten unter 0 abbrechen würde, werden die Pixel jedes Bild bzw. Bandes auf ihren Wert überprüft. Ist ein Grauwert kleiner als 10<sup>-11</sup> oder keine Zahl, wird er auf den Wert 10<sup>-11</sup> gesetzt. Diese Pixel gelten als fehlerhaft. Die daraus resultierende Temperatur wird während der Maskierung gefiltert, da sie für die Berechnung zu niedrig ist. Das Ergebnis der Berechnung der Planck-Temperatur ist ein grobes Temperaturbild, in dem jedes Pixel eine Temperatur darstellt. Diese entspricht jedoch nur einer Abschätzung, da nicht alle Einflüsse während der Messung berücksichtigt werden konnten.

Nach der Berechnung der Temperatur muss berücksichtigt werden, dass die Temperatur von Band 1 am ehesten der eigentlichen Oberflächentemperatur entspricht, Band 9 und 18 weisen einen um 50 -100 K verschobenen Temperaturbereich auf, da in diesen spektralen Bereichen der Atmosphäre ein veränderter Transmissionsgrad vorherrscht. Selbst Bilder gleichen Bandes können sich in der mittleren Helligkeit unterscheiden. Dies liegt daran, dass jedes Bild aus einer anderen Wellenlängen-Position erstellt wurde, da die thermische Ausdehnung der Sonde durch die Sonne die Kalibration beeinträchtig. VEX bewegt sich in Abhängigkeit vom Aufnahmezeitpunkt der Bilder unterschiedlich schnell und mit variierender Distanz zur Oberfläche im Orbit. Des Weiteren beinhaltet jedes Bild einen unterschiedlichen Anteil an störender solarer Strahlung und wurde aus anderem Aufnahmewinkel gemessen. Die gemessene Emission der Bilder entspricht jedes Mal einem unterschiedlich langen Weg der Strahlung durch die Atmosphäre. In Anhang III befindet sich ein Aktivitätsdiagramm zur Beschreibung der Prozedur.

### **7.3 Maskierung der Bilder**

Die Maskierung der Temperaturbilder ist notwendig, um fehlerhafte Daten eines Bandes von den Berechnungen auszuschließen. Die Maske wird jeweils für eines der 3 berechneten Temperaturbilder (Band 1, 9, 18) erstellt. Sie entspricht in Länge und Breite dem zu maskierenden Bild. Liegt ein Pixel innerhalb der gesetzten Bedingungen, erhält die Maske an den entsprechenden Bild-Koordinaten den Wert 1, andernfalls den Wert 0. Alle Pixel eines Bildes werden auf die Bedingungen untersucht. Zu den Bedingungen gehören Informationen über die Topographie. Diese können aus dem Geo-Quader entnommen werden. Unkartierte Regionen oder Bilder die über den Planetenrand hinausgehen, werden mit festgelegten Werten gekennzeichnet. So ist es möglich Gebiete des Weltraums zu erkennen und von weiteren Berechnungen auszuschließen. Dem entsprechend wird die Maske gekennzeichnet (siehe IDL Abschnitt F).

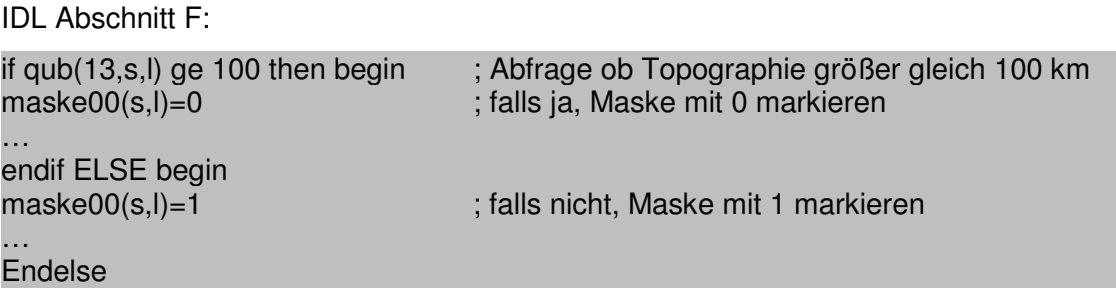

Eine weitere Bedingung bezieht sich auf die Grenze von Tag und Nacht. Einige Bilder beinhalten Tages- und Nachtseite. Pixel der Tagesseite stören, da sie zu viel Sonnenlicht beinhalten. Für die Untersuchung wird der Quader mit der spektralen Radianz verwendet. Die Bänder 36 bis 44 beinhalten fast nur Sonnenlicht. Übersteigt der Messwert in diesem spektralen Bereich einen Grenzwert, wird die Maske an entsprechender Stelle mit dem Wert .0" gekennzeichnet. Der Grenzwert von 1.05e<sup>-2</sup> stammt von Mueller et al. [2008] und wurde empirisch aus mehreren Bildern mit auftretendem Terminator (Grenze von Tag und Nacht) bestimmt. Die Überprüfung zur Maskierung erfolgt in zwei ineinander geschachtelten Schleifen (jeweils Spalte und Zeile), in dem die Pixel auf den Grenzwert überprüft werden.

### **7.4 Verfeinerung der Maske**

Die Verfeinerung der Maske ist erforderlich um weitere Fehler künstlicher und natürlicher Störquellen zu erkennen und diese von weiteren Berechnungen auszuschließen.

Einige der Bilder beinhalten fehlerhafte Pixel, Zeilen oder Linien. Diese sind durch einen unnatürlich hohen Anstieg oder Abfall ihres Grauwertes zur erkennen. Sie können zu Fehlinterpretationen während der Suche nach "Hot Spots" führen.

Die Suche wird durch 3 Sub-Routinen realisiert. Die ersten beiden untersuchen das Bild nach fehlerhaften Zeilen und Spalten. Die Fehler werden in der Regel durch natürliche Effekte verursacht (Strahlung anderer Phänomenen) und für weitere Berechnungen in der Maske mit "0" maskiert.

Beide Routinen beinhalten den gleichen Algorithmus. Das Erkennen gestörter Zeilen oder Spalten beruht auf dem Vergleich zwischen dem zu untersuchenden Bild und einer MedianGeglätteten Kopie des gleichen Bild (siehe IDL Abschnitt G, Zeile 4). Die Glättung bewirkt das Auslöschen von Rauschsignalen im Bild. Die Differenz beider Bilder zeigt die verrauschten Pixel. Diese gefilterten Pixel sollen die Suche nach fehlerhaften Zeilen oder Spalten ermöglichen (siehe Abbildung 18 rechts).

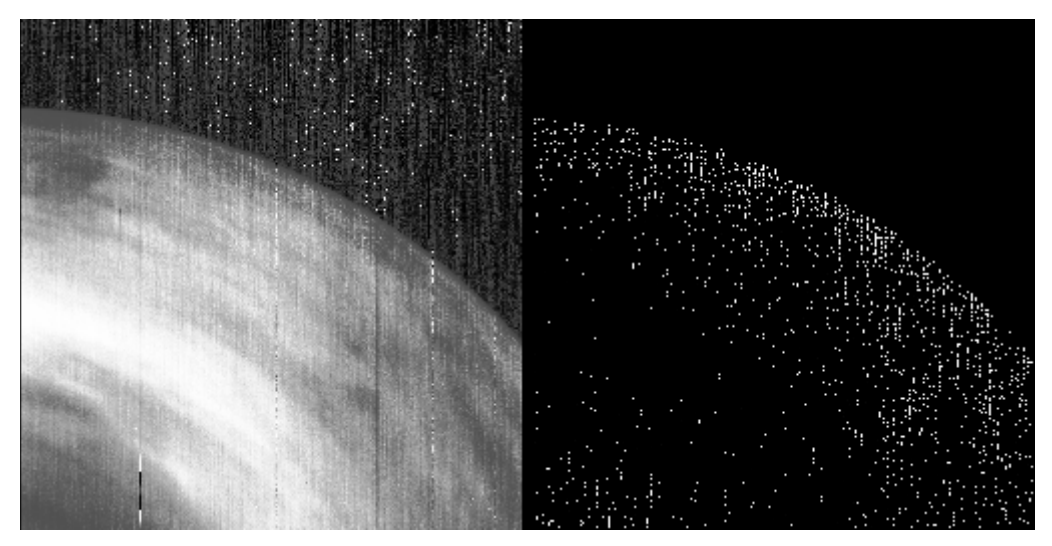

**Abbildung 18: Bild VI0614\_00: Auf der linken Seite ist Band 18 unmaskiert und rechts die als verrauscht deklarierten Pixel.**

IDL Abschnitt G:

```
1 ;erstelle Differenzbild aus Originalbild und Medianbild (mit Weite: 3 Pixel)<br>2 : ima diff enthält potentielle Abweichungen
      ; img_diff enthält potentielle Abweichungen
3 
          img diff = img - median(img, 3)5 
6 ; Verstärke Differenzbild: (aus Differenzbild mit vierter Potenz)<br>7 : und (Median von Differnzbild mit vierter Potenz)
7 ; und (Median von Differnzbild mit vierter Potenz)<br>8 ima diff = (ima diff<sup>\wedge4 - median((ima diff\wedge4), 3</sup>
           img_diff = (img_diff^4 - median((img_diff^4), 3) * maske
```
Alle in der Maske mit dem Zahlenwert "1" maskierten Pixel gelten als durch Rauschen verfälschte Werte. Der nächste Schritt besteht in der Untersuchung, ob eine Zeile oder Spalte besonders viele dieser verrauschten Pixel im Bezug auf die Gesamtlänge besitzt. Die Grenze wurde auf 35 % verrauschte Pixel pro Zeile/Spalte gesetzt. Dies erscheint gering, bezieht sich jedoch auf Erfahrungswerte.

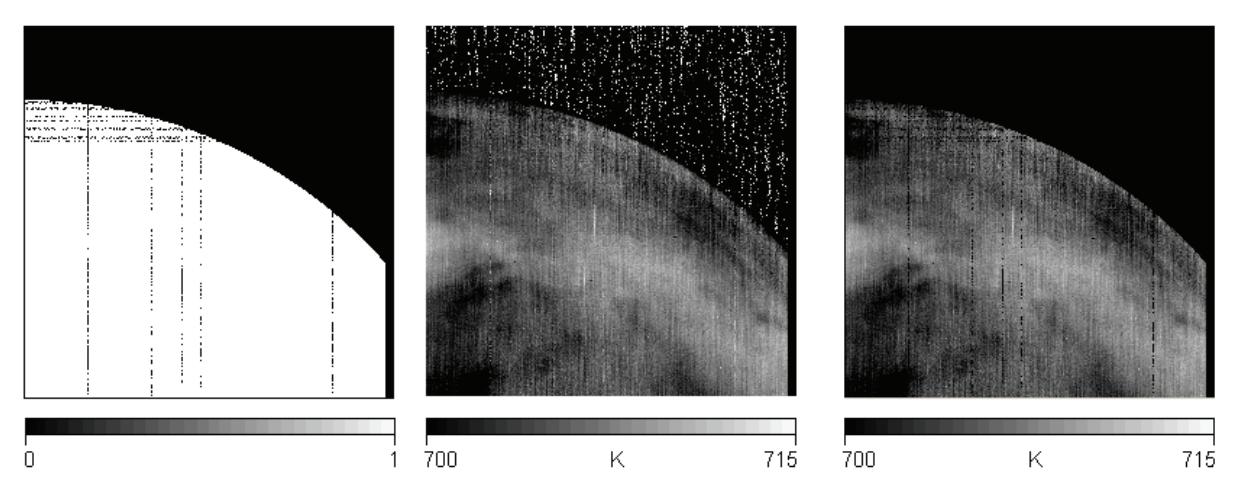

**Abbildung 19: v.l.n.r.: Maske nach Verfeinerung; unmaskierte Temperatur; maskierte Oberflächentemperatur**

 $\rightarrow$  Ist eine Zeile oder Spalte zu mindestens 35 % als fehlerhaft maskiert, werden diese Pixel dieser Zeile oder Spalte von weiteren Berechnungen ausgeschlossen (siehe IDL Abschnitt H: Zeile 7). Abbildung 19 links zeigt eine Maske, welche den Weltraum und die als fehlerhaft detektierten Zeilen und Spalten abdeckt.

Ein auftretendes Problem ist ein stark schwankendes Signal-Rausch-Verhältnis in den Bildern. Zu viele Pixel werden als fehlerhaft erkannt. Um dies zu verhindern, wird das Verhältnis der Zahl von fehlerhaften Pixel und der von allen Pixel eines Bildes (ohne den Bereich des Weltraums) betrachtet. Sind mehr als 20% aller Pixel von der ausschließenden Maskierung betroffen, wird die Toleranzgrenze für Pixel niedriger gesetzt (siehe IDL Abschnitt H Zeile2). Folge ist, dass weniger Pixel als fehlerhaft maskiert werden. Ein Vorteil dieser Methode ist, dass die Maskierung an das Bild angepasst wird und nicht zu viele Informationen von den Berechnungen ausgeschlossen werden. Ein Nachteil ist jedoch, dass nicht alle Störquellen entfernt werden können und auf Grund dessen in stark verrauschten Bildern eventuell fälschlich Temperaturanomalien entdeckt werden. Alle Masken aus Kapitel 7.4 werden in die Hauptmaske aus Kapitel 7.3 integriert.

IDL Abschnitt H:

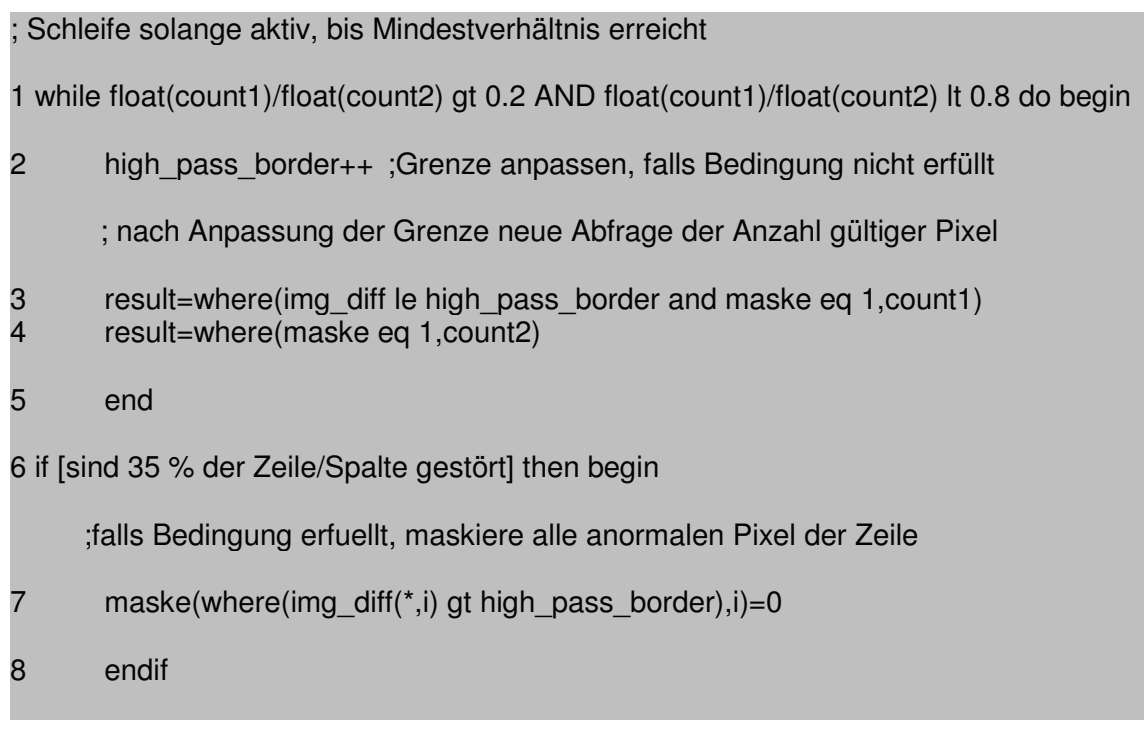

count1,count2 … beinhalten Anzahl der gültigen Pixel und Anzahl aller Pixel high\_pass\_border... Grenze zur Erkennung gestörter Pixel → wird angepasst

Die dritte Routine sucht nach einzelnen Pixel, die einen festgelegten Wertebereich über- /unterschreiten. Jeder Grauwert wird mit den Grauwerten der angrenzenden Pixel untersucht. Liegt ein einzelner Grauwert außerhalb eines definierten Bereiches, wird dieser Wert des Pixels aus dem arithmetischen Mittel seiner Nord-, Süd-, Ost- und West-Nachbarn neu definiert (siehe Abbildung 20 und IDL Abschnitt I).

IDL Abschnitt I:

 $array(s, l) = (array(s-1, l) + array(s+1, l) + array(s, l-1) + array(s, l+1)) / 4$ 

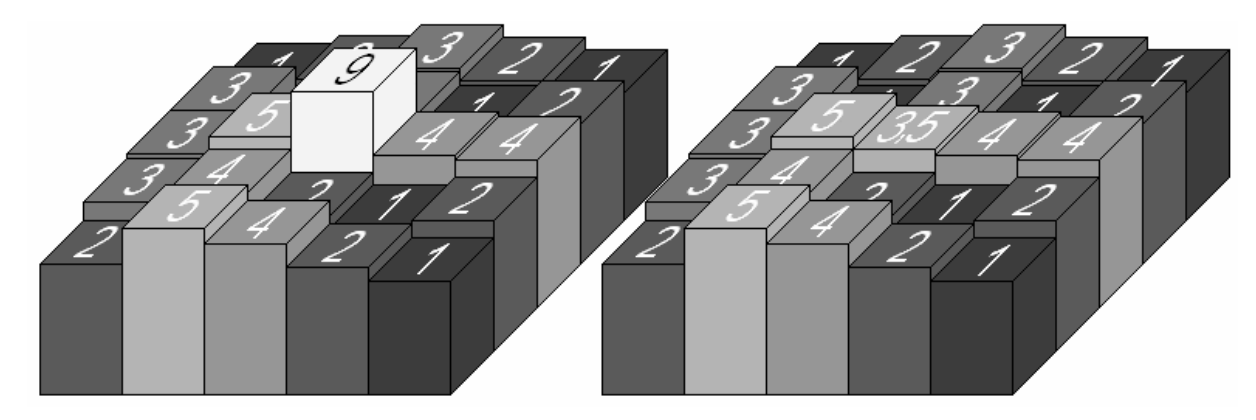

**Abbildung 20: Korrektur eines fehlerhaften Pixel; links: unkorrigiert; rechts: korrigiert**

Die Grenzen des gültigen Wertebereiches werden aus der Summe bzw. Differenz des Median der NxN-Nachbarschaftspixel und dem M - fachen der Standardabweichung des gesamten maskierten Bildes definiert (siehe Formel 15 und 16). M wurde für die Berechnung auf den Wert "3" gesetzt.

Under Grenze:

\n
$$
\overline{P_{N \cdot N}} - M \cdot \sigma_b \tag{15}
$$

Obere Grenze: 
$$
\overline{P_{N \cdot N}} + M \cdot \sigma_b
$$
 (16)

M…setzt die Weite der Grenzen

 $\sigma_{h}$  …Standardabweichung von Band b

 $P_{N \cdot N}$  …Median des Pixel und seiner N x N-Nachbarschaftpixel

N… Breite bzw. Länge der Nachbarschaft in Pixel

### **7.5 Kartenprojizierung**

Unprojizierte Bilder eignen sich nicht für die Suche nach Anomalien. Auf Grund der Perspektive zeigt jedes Pixel in dem Bild ein Gebiet anderer Größe. Da die Suche nach heißen Gebieten vor allem von dem Attribut der Fläche abhängt, ist es notwendig die Suche auf einer flächentreuen und referenzierten Oberfläche durchzuführen.

Bei einer Kartenprojektion wird die Oberfläche eines dreidimensionalen Objektes (z.B. eine Kugel) auf eine Ebene abgebildet. Da sich die Bilder um den Südpol orientieren, erscheint dafür die polare Lambert- Azimutal- Projektion als geeignet, da sie die Anforderung der Flächentreue erfüllt.

Die Kartenprojektion des Bildes erfolgt mittels einer DLR-eigene Routine ("vviortho"), bei der die Projektionsparameter Zentrum von Länge (0°) und Breite (-90°), Zählrichtung der Längenkoordinaten (positiv in östliche Richtung), sowie eine einheitliche Kartenauflösung von 17 km / Pixel gewählt wurde. Bei dem gewählten Maßstab handelt es sich um die größtmöglichste räumliche Auflösung, der bei einer der ausgewählten VIRTIS- Bilder vorhanden ist (Bsp. siehe Abbildung 21).

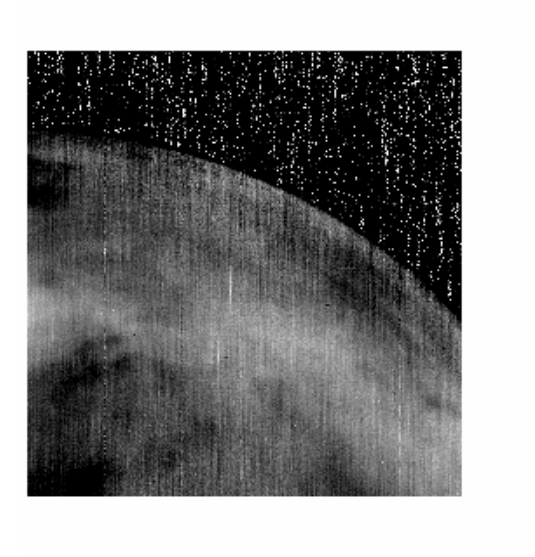

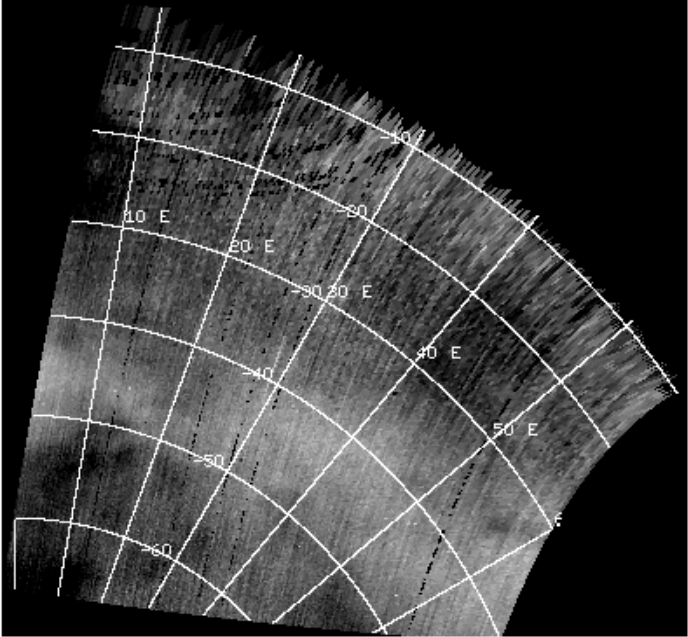

Abbildung 21: Temperaturbild "VI0614\_01": links: unprojiziert; rechts: projiziert in polarer Lambert-**Azimutal-Projektion**

### **7.6 Algorithmus der Detektion**

Der Algorithmus zur Suche nach "Hot Spots" innerhalb eines Bildes überprüft die Erfüllung bestimmter Bedingungen. Diese werden vor Beginn der Suche festgelegt und sind für jedes Bild individuell, da alle Bilder unterschiedliche photometrische Eigenschaften besitzen. Während der Suche wird jedes Pixel der Temperaturbilder (Band 1,9,18 in Abhängigkeit ihrer Masken) und dem spektralen Radianz-Bild von Band 31 untersucht, inwiefern es den Bedingungen entspricht. Für jede Anforderung wurde eine eigene Maske erstellt, so dass am Ende überprüft werden kann, inwieweit die Masken übereinstimmen. Erfüllt ein Pixel alle Anforderungen, werden die Koordinaten des Pixels vermerkt.

Zur Vermeidung der Detektion einzelner Pixel (die sind angesichts des Kartenmaßstabes zu kleine Anomalieobjekte) wurde der Median-Mittelwert des Pixels und seiner 5x5 Pixel-großen Nachbarschaft (Gebiet von 25 Pixel) verwendet, d.h. jedes Pixel wird in Verbindung mit seiner Nachbarschaft untersucht.

Bedingung für die Detektion:

1. Die Anforderung ist erfüllt, wenn eine deutlich erhöhte Temperatur in den Bändern 1,9,18 an der gleichen Position registriert wird. Die Bänder stellen die Emission aus bodennahen Schichten da. Wenn es ein Signal mit erhöhter Emission (z.B. ein heißes Objekt) gibt, sollte es über diese Kanäle beobachtbar sein. Während der Suche wird jedes Pixel und seine umgebende Nachbarschaft untersucht. Liegt der Median-Mittelwert des Pixel und seiner Nachbarschaft über einer bestimmten Grenze, wird er als positiv detektiert angesehen. Die obere Grenze soll unrealistisch hohe Werte ausschließen. Die Grenzen werden folgend definiert:

Untere Grenze:  $\overline{P_b} + 3 \cdot \sigma_b$  (17)

Obere Grenze: 2000 K(elvin)

 $\overline{P_{b}}$  ... Median-Mittelwert aller Pixel eines maskierten Bandes

 $\sigma_{\scriptscriptstyle h}$  …Standardabweichung aller Pixel eines maskierten Bandes

IDL Abschnitt J: Ist die Bedingung erfüllt?

if median(proof) gt min\_st1 + mean\_st1 AND median(proof) le 2000 then...

proof… enthält das Sub-Array (5x5 Pixel), welches zu überprüfen ist

min\_st1…  $3 \cdot \sigma_1(3 \cdot 5)$  fache der Standardabweichung eines Bandes)

mean st1…  $\overline{P}_b$  (Median eines Bandes)

 $\overline{P_h}$  wurde für jedes Band errechnet. Es beinhaltet den Median-Mittelwert aller Pixel eines maskierten Bandes (der Temperaturbilder).  $\sigma_{\scriptscriptstyle p}$  ist die Standardabweichung des Bildes. Sein Vielfaches (hier 3) definiert die untere Grenze.

2. Die spektrale Radianz in Band 31 ("Wolkenband") darf nicht erhöht sein. Da der Großteil dieser Emission aus keiner oberflächennahen Schicht kommt, sollte dieser Bereich keinen "Hot Spot" aufweisen. Für eine positive Detektion sollte sich der Pixel innerhalb eines "normalen" Bereiches befinden. Die Grenzen werden wie folgt definiert:

Untere Grenze:  $\overline{P_b} - 3 \cdot \sigma_b$  (18)

Obere Grenze: 
$$
\overline{P_b} + 3 \cdot \sigma_b
$$
 (19)

 $\overline{P_{b}}$  ... Median aller Pixel eines maskierten Bandes

 $\sigma_{b}$  …Standardabweichung aller Pixel eines maskierten Bandes

Der Koeffizient (3) von  $\sigma_{h}$  definiert den Toleranzbereich. IDL Abschnitt K zeigt die Überprüfung der Bedingung.

IDL Abschnitt K:

if  $r30(es, el)$  gt mean\_ra - min\_ra AND  $r30(es, el)$  it mean\_ra + min\_ra then...

Erfüllt ein Pixel aller durchsuchten Bänder die Bedingungen 1 und 2, wird eine neue Maske erstellt und das gefunden Pixel wird in ihr markiert. Mögliches Ergebnis ist die Ansammlung mehrerer Pixel in einer Maske. Im Anschluss werden alle markierten Objekte in einem neuen Bild gespeichert. In Anhang IV befindet sich ein Aktivitätsdiagramm zur Beschreibung der Sub-Prozedur.

### **7.7 Auswertung**

Die Auswertung findet in den Bildern mit den Markierungen (Kapitel 7.6) statt. Die im vorigen Kapitel gefunden Objekte sind in einer Maske und können nun in ihrer Größe erfasst werden. Dazu wird die IDL-Funktion "search2d" verwendet. Diese untersucht Bilder auf zusammenhängende Pixel eines gemeinsamen Zahlenbereiches, in diesem Fall alle Pixel des Wertes 1. Das Skript wurde so gestaltet, dass mehrere Objekte innerhalb eines Bildes erfasst werden können.

Während der Analyse wird jedes Pixel auf seinen Zahlenwert überprüft (siehe Abbildung 22, links). Alle als Anomalie detektierten Pixel besitzen den Wert 1, alle anderen den Wert 0. Wird ein Pixel mit dem Grauwert 1 gefunden, wird dieses als Startpunkt der Funktion "search 2d" gewählt. Das Ergebnis der Funktion sind die Koordinaten der Pixel, welche zusammenhängend und innerhalb des gleichen Zahlenbereichs (in diesem Fall der Bereich 1 plus minus 0) liegen. Im Abbildung 22 links wäre das Ergebnis: "2 1 | 3 1 | 2 2 | 3 2 ". Wurden alle Daten gespeichert, geht die Suche weiter.

In Abbildung 22 links ist zu sehen, dass der Start-Punkt des Suchergebnisses die Bild-Koordinaten (2 1) hatte. Die Suche würde beim nächsten Punkt weitergehen, welcher die Bild-Koordinaten (3 1) besitzt. Das Objekt würde ein weiteres Mal erkannt werden. Zur Vermeidung dessen wurde für die weitere Suche eine Maske erstellt, in der alle bereits erkannten Objekte markiert wurden.

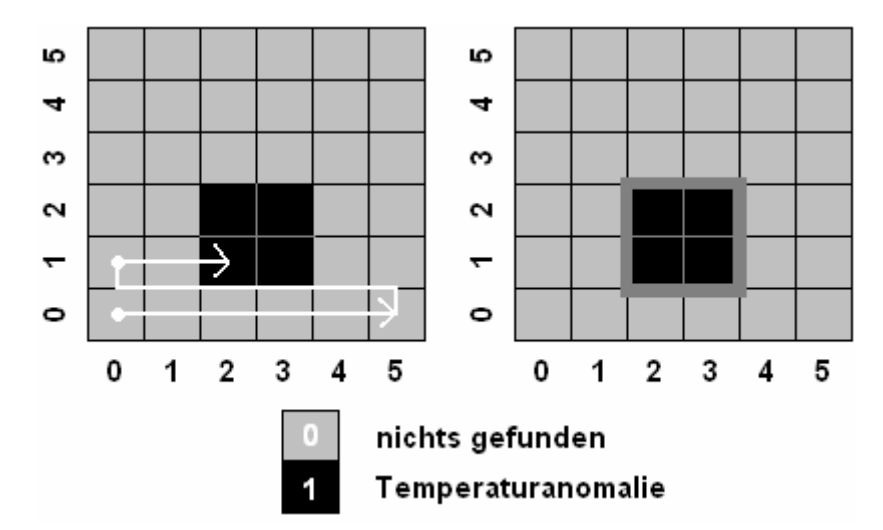

**Abbildung 22: links: Suche nach markierten Pixel, rechts: gefundenes Objekt markiert.**

Die während der Suche gefundenen Bild-Koordinaten des Objektes bilden die Grundlage für die Ableitung weiterer Informationen. Folgende Informationen wurden zu einem gefundenen Objekt gespeichert:

- eindeutige Objektnummer
- Größe des Objektes (Anzahl der Pixel)
- Bildkoordinaten der Pixel
- Geographische Koordinaten
- Differenz von höchster Temperatur des Objekts und Median des Bildes
- Gradient von höchster Temperatur des Objekts und Median des Bildes
- Standardabweichung der Temperatur der Bilder

Alle Informationen bezüglich der gefundenen Objekte (siehe Anhang I) wurden in einer IDL-Variablen gespeichert.

### **8 Ergebnis**

#### **8.1 Gefundene Objekte**

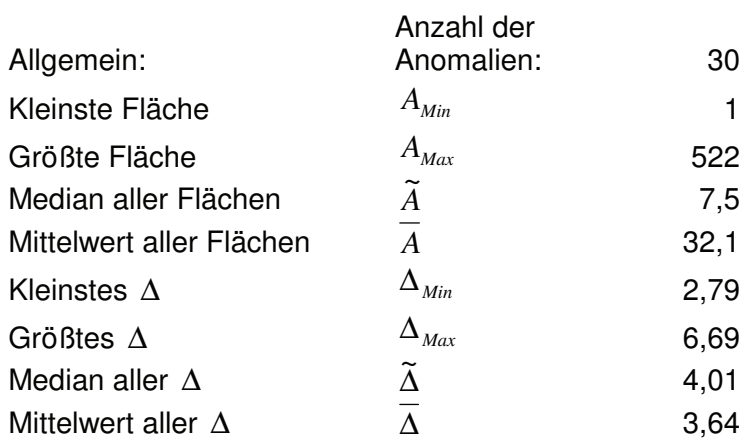

#### **Tabelle C: 1 Pixel entspricht 289 km²**

Δ ist der über die 3 Bänder gemittelte Quotient aus der maximalen Temperaturdifferenz und der Standardabweichung für jede gefundene Anomalie. Detaillierte Daten bezüglich gefundener Objekte befinden sich in Anhang I.

$$
\Rightarrow \Delta = \frac{1}{3} \cdot \sum_{b=1,9,18} \left( \frac{\Delta T_{\text{Max}}}{\sigma_b} \right) \tag{20}
$$

ΔT<sub>Max</sub> ... größte Temperaturdifferenz eines gefundenen Objektes und dem Median seiner Umgebung innerhalb eines Bandes  $\sigma_{\scriptscriptstyle h}$  … Standardabweichung eines Bandes

Das Ergebnis besteht aus einer Anzahl von 30 Anomalien. Das größte Objekt (in Bild: "VI0139\_08") ist 522 Pixel groß. Bei einer räumlichen Auflösung von 17 km/Pixel entspricht das einer Fläche von ca. 150000 km².

Die zweit- und drittgrößten Objekte besitzen eine Ausdehnung von 167 und 51 Pixel. In Bezug auf die Größe sind diese Werte ebenfalls ausreichend, da die Fläche der Emission über 7500 km² (circa 25 Pixel) ist. Soweit die Temperatur einer solchen Anomalie nicht unbegrenzt steigt, ist die Größe der Fläche mit einem unteren Grenzwert von 25 Pixel der entscheidende Parameter während der Suche, obwohl die tatsächliche Größe eines vulkanischen Objektes aus der Bobachtung von VIRTIS- Bildern nicht erkenntlich ist. Die Mehrzahl der gefundenen Objekte ist kleiner als 25 Pixel.

Alle Objekte wurden visuell begutachtet. Die Größeren befinden sich in der Nähe des Terminators. Ihre Form entspricht der von Wolken und reflektieren wahrscheinlich Reste des Sonnenlichts der Tagesseite. Des Weiteren besitzt keines dieser Objekte eine Temperaturdifferenz von mehr als 23 K. Die Differenzen entsprechen nicht den erwarteten Größen vulkanischer Aktivität und ist für Diese nicht beweiskräftig genug. Bei den kleineren gefundenen Objekten handelt es sich fast ausschließlich um nicht erkannte Pixelfehler. Außerdem kam es auch zu fehlerhaften Detektionen.

### Fehlerhafte Detektion:

→ Beispiel: Bild: VI0110\_08 Größe: 51 Pixel

Ein Datenverarbeitungsschritt ist die Kartenprojektion der Bilder für eine flächentreue und referenzierte Darstellung. Ein entscheidender Parameter ist die räumliche Auflösung, die bei allen Bildern auf einheitliche 17 km/Pixel gesetzt wird. Bild "VI0110 08" ist von sehr geringer Auflösung (~ 56 km/Pixel). Es beinhaltet einen Pixel, der den hellsten Grauwert in dem Bild darstellt. Durch die Projektion verzehrt sich das Pixel nicht nur, sondern wird auch vergrößert und besteht nach der Projektion aus 51 statt 1 Pixel (siehe Abbildung 23). Diese neuen Eigenschaften sind ausreichend für die Erkennung durch den Algorithmus.

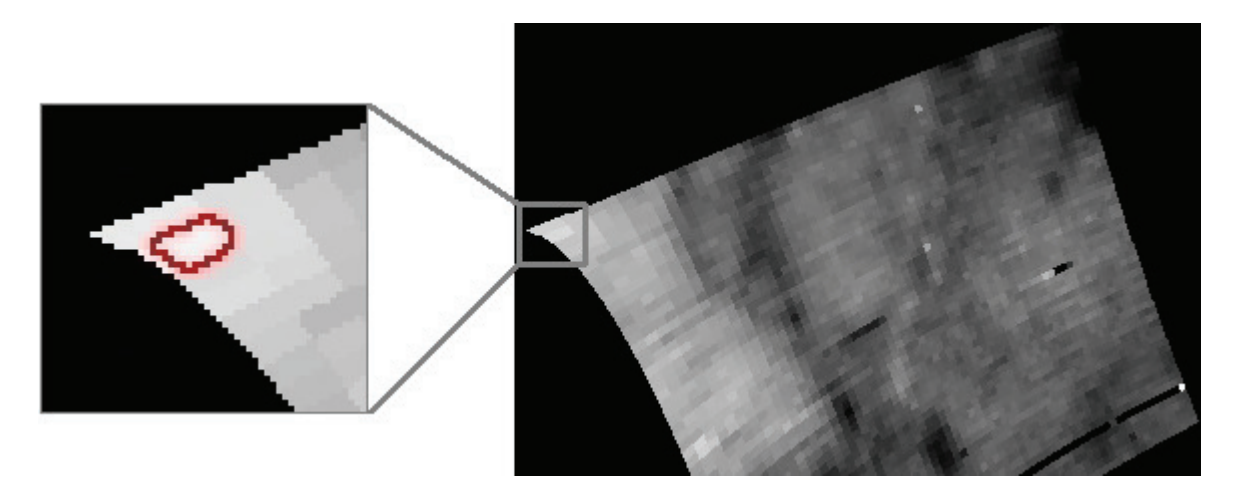

**Abbildung 23: Bild VI0110\_08 projiziert: Pixel nach der Projizierung, rot umrandet**

In Abbildung 24 wird die Verteilung gefundener Anomalien dargestellt. Im Bezug auf die Position befinden sich die meisten Objekte innerhalb der geographischen Länge von 225 ° Ost bis 45° Ost. Die Verteilung innerhalb eines bestimmten Gebietes wäre ein Hinweis für die Existenz vulkanisch aktiver Gebiete. Dies ist jedoch nicht gültig, da die Verteilung der VIRTIS- Bilder ebenfalls unregelmäßig ist. Die in Abbildung 24 dargestellte Abdeckung der südlichen Hemisphäre korreliert aus visueller Hinsicht relativ gut mit der Verteilung der "VIRTIS"-Bilder. Wäre die Verteilung der Bilder homogen, wären die gefundenen Anomalien auch gleichmäßiger verteilt.

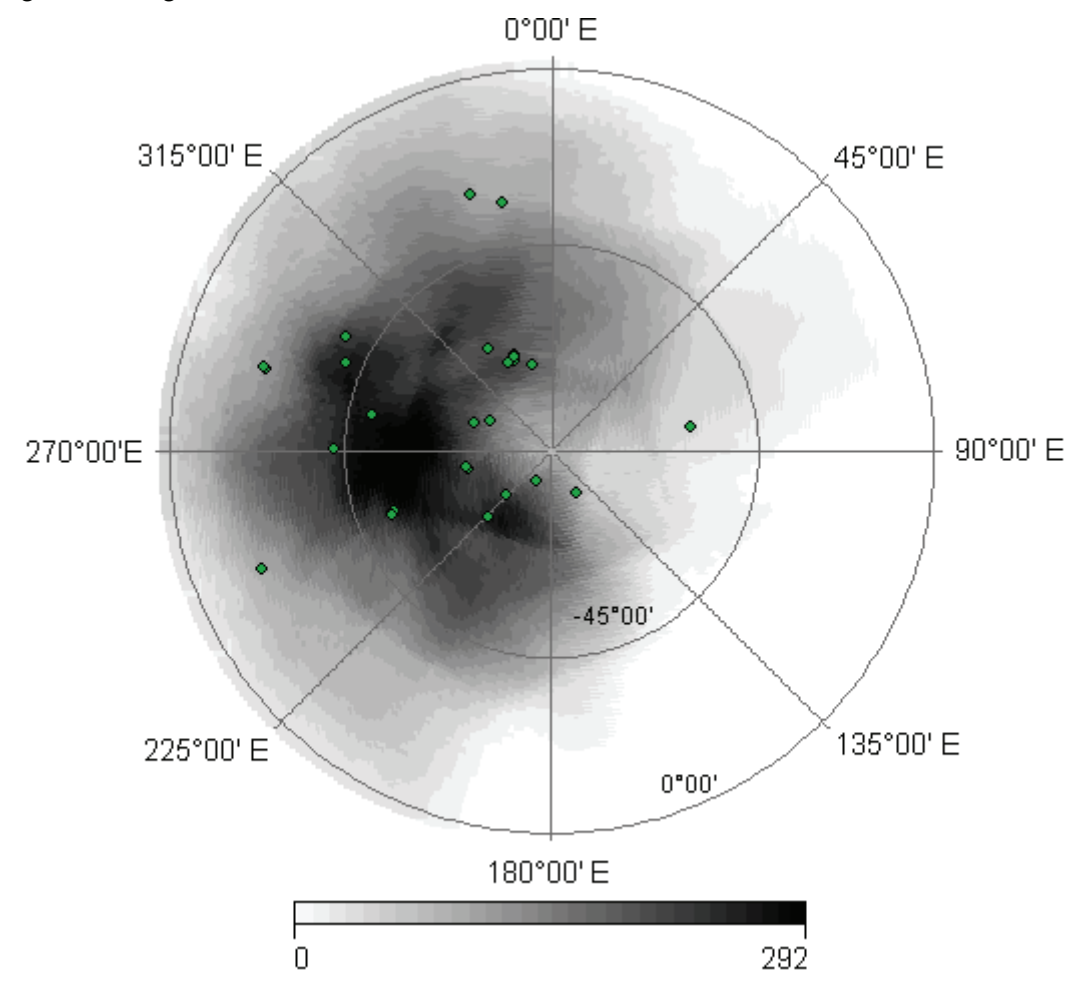

**Abbildung 24: Verteilung entdeckter Anomalien und Abdeckung der Oberfläche durch das Spektrometer** 

### **8.2 Künstliche Anomalie**

Da es bis jetzt keine Beispiele für das Vorhandensein von Vulkanismus gibt, wurde zum Testen des Suchalgorithmus eine künstliche Anomalie erzeugt, die einen aktiven Vulkanausbruch simulieren soll. Der Einfluss der Atmosphäre auf die Anomalie wird mit Hilfe einer Gauss-Kurve simuliert. Der Effekt der Streuung schwächt und verwischt die Emission. Die dargestellte Funktion (Formel 21) simuliert die Verteilung des Flux einer Emission um das Zentrum der Anomalie (siehe Abbildung 25) [Hashimoto et al., 2001].

$$
f(x) = e^{-\frac{x^2/2}{\sigma^2}} \tag{21}
$$

x … Distanz zum Zentrum der Anomalie

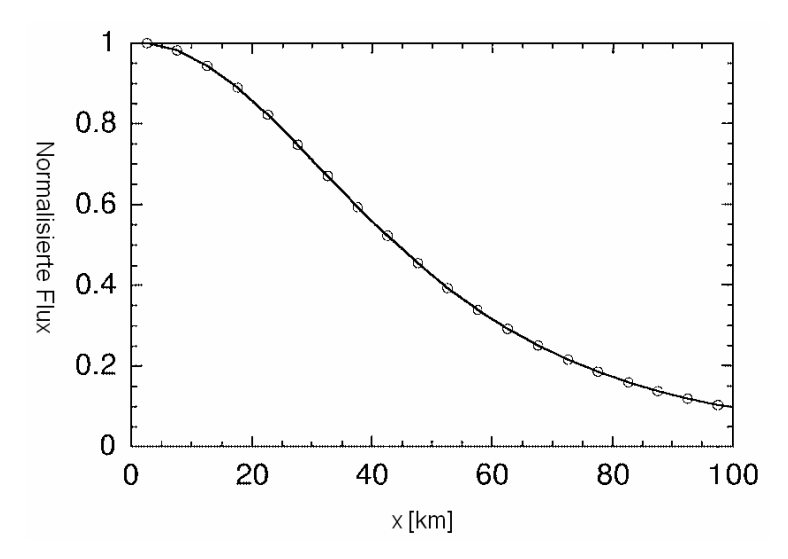

Abbildung 25: links: Gauss-Kurve → Abnahme des Flux in Abhängigkeit der Entfernung vom Zentrum **der simulierten Anomalie, Abbildung entnommen aus [Hashimoto et al. 2001]**

Um möglichst realistische Bedingungen für den Suchalgorithmus zur simulieren, wird in eines der verwendeten Bilder von VIRTIS eine künstliche Anomalie hinzugefügt. Dies erfolgt im Datenverarbeitungsprozess vor der Berechnung der Temperatur bzw. nach den Bild-Korrekturen.

Zur Berechnung einer künstlichen Anomalie wurde eine Subroutine erstellt. Sie benötigt die Parameter Temperatur, Fläche der Anomalie, Bildpunkt-Koordinaten der Anomalie, die Wellenlänge des Bandes und einen Teil des Geometrie-Quaders.

Damit ein Gebiet vom Algorithmus entdeckt wird, ist eine erhöhte Temperatur nötig. Die durch das Spektrometer empfangene Emission sollte sich mindestens auf einer Fläche von 25 Pixel (289km²/Pixel ~ circa 7200 km²) verteilen und die geforderten Temperatur-Unterschiede zeigen.

Um die Gauss-Verteilung des Fluxes auf ein Pixel und seine Umgebung anwenden zu können, wird die Entfernung des Pixels zu allen anderen Pixeln in dem unreferenzierten Bild benötigt. Diese können berechnet werden, indem die geographischen Koordinaten jedes Pixels aus der Geo-Datei ausgelesen werden und für die Berechnung der sphärischen Distanz auf der Oberfläche der Venus verwendet werden. Jedem Pixel wird ein neuer Grauwert zugeordnet, welcher die Distanz zum Zentrum der Anomalie beinhaltet. Aus der Distanz wird der Anteil des Fluxes (Formel 22) entsprechend der Verteilung von Formel 21 für jedes Pixel berechnet. Der nächste Schritt ist die Berechnung des Flux.

$$
F_{IR} = \frac{I_b \cdot A_G}{A_P} \tag{22}
$$

*FIR* ... Flux der Anomalie *<sup>b</sup> I* … spektrale Radianz von Band b *AG* …Fläche der Anomalie

*AP* …Fläche des Zentrums (Pixel) der Anomalie

Da die künstliche Anomalie in Abhängigkeit von der Temperatur generiert wurde, muss aus Temperatur und Wellenlänge die spektrale Radianz abgeleitet werden. Das Produkt aus spektraler Radianz und Fläche der Anomalie durch Fläche eines Pixel ergibt den spektralen Flux der Anomalie (siehe Formel 22). Die Fläche des Zentrums (1 Pixel) der Anomalie wurde mit Hilfe der Koordinaten des Pixels aus dem Geo-Quader bestimmt. Da die Anomalie noch in das unprojizierte Bild integriert wird, ist die Größe des Pixels noch nicht bekannt.

Als Ergebnis befindet sich direkt im Zentrum der Anomalie das Maximum des Flux und das Umfeld zeigt eine Gauss-Verteilung (Abbildung 25) des Flux. Anhang V beinhaltet ein Aktivitätsdiagramm zu Beschreibung der Funktion.

Bei einer sehr hohen Temperatur als Anfangswert zur Berechnung der künstlichen Anomalie, wrd diese vom Algorithmus erkannt. Die Atmosphäre bewirkt die Streuung des Signals auf eine größere Fläche. Wird eine vergleichsweise geringe Temperatur (z.B. 800-900 K) gewählt, kann diese nicht ohne weiteres entdeckt werden. Die Temperatur des zentralen Pixels würde zwar den gesetzten Bedingungen des Algorithmus entsprechen, seine Umgebung würde jedoch nur einen kleinen Anteil besitzen und bei der Suche durch den Algorithmus nicht bemerkt werden. Wird jedoch die Fläche des simulierten Objektes auf den Emissionsbildern vergrößert, ist die Detektion durchaus möglich. Zur Umsetzung wird die Simulation auf mehr als ein Pixel angewendet. Bei der Berechnung einer Anomalie mit mehreren Anomaliezentren, addiert sich der auf die Nachbarn streuende Flux aller Pixel auf.

Die Simulation hat Grenzen bei der Berücksichtigung der Parameter, die einen Einfluss auf den Prozeß der Detektion haben. Es müsste die natürliche Temperatur berücksichtigt werden, da die Anomalie aus der Emission der normalen Oberflächentemperatur und der eigentlichen Anomalie bestehen würde. Dazu müsste die Temperatur der Pixel vorher berechnet werden. Das Ergebnis ist vom Bild mit der Anomalie zu subtrahieren.

Alle Temperaturbilder weisen in Abhängigkeit ihres Bandes eine andere mittlere Helligkeitstemperatur auf. Dies konnte ebenfalls bei der Berechnung der Anomalie nicht berücksichtigt werden.

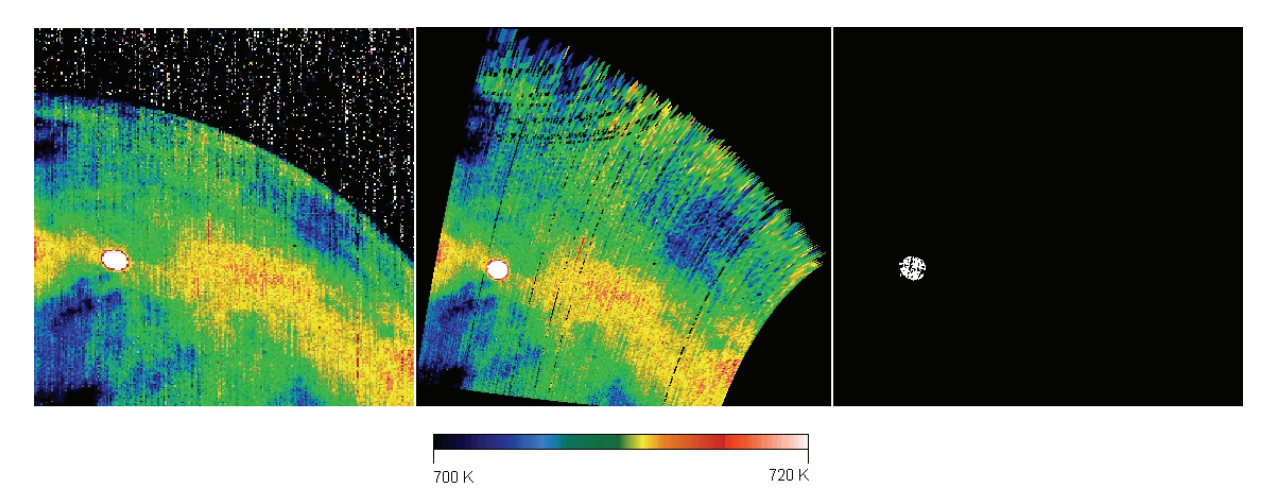

**Abbildung 26: Bild "VI0614\_01": links: Bild vor der Projektion; mitte: Bild nach der Projektion; rechts: Ergebnis der Suche mit Algorithmus** 

Der Such-Algorithmus wurde mit künstlichen Anomalien verschiedener Parameter getestet. Abbildung 26 zeigt ein Beispiel der Suche nach einer künstlichen Anomalie. Abbildung 27 zeigt bei welcher Fläche und Temperatur der Algorithmus reagiert.

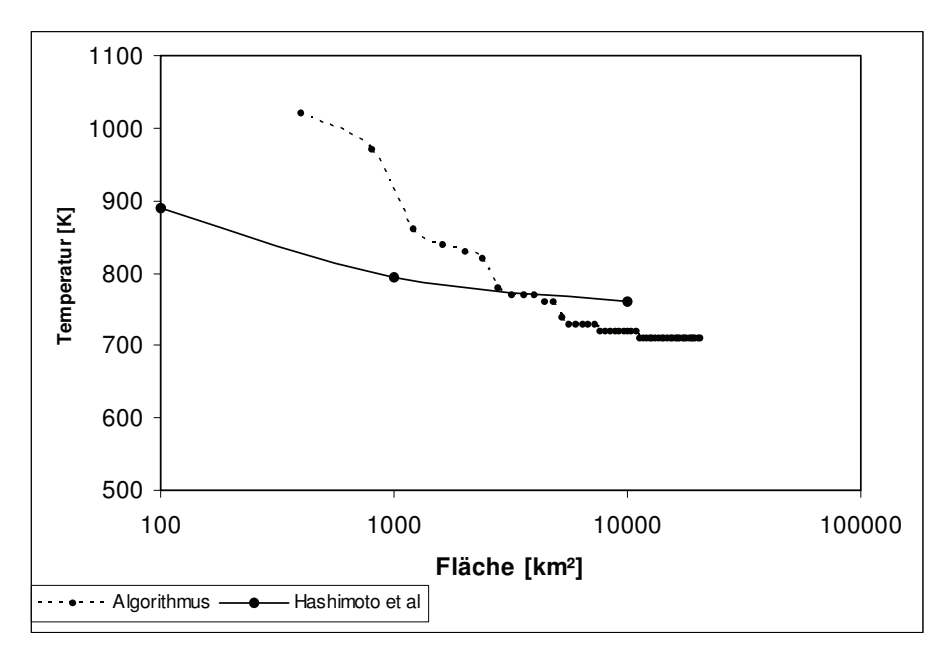

**Abbildung 27: Detektions-Limit in Abhängigkeit von Fläche und Temperatur. Vergleich von Algorithmus und Voraussage von Hashimoto et al. [2001]** 

### **9 Resumé und Ausblick**

Die Auswertung der Spektraldaten ergab keinerlei Hinweise für die Existenz von aktivem Vulkanismus. Die durch den Algorithmus entdeckten Anomalien entsprechen in ihrer Temperaturdifferenz nur den Mindestanforderungen, möglicherweise handelt es sich um Reste von aktivem Vulkanismus. Die Ergebnisse sind jedoch nicht beweiskräftig genug, da es sich evtl. auch durch Höhenunterschiede verursachte Temperaturendifferenzen handelt kann.

Der Test des Algorithmus mit einer simulierten Anomalie ähnelt den Überlegungen von Hashimoto und Imamura hinsichtlich des Detektionslimit eines "Hot Spots".

Die bisher zur Verfügung gestellten Bilder der Oberfläche decken die Venus nicht vollständig und unregelmäßig ab. Die Zeitspanne der Beobachtung ist aus geologischer Sicht extrem kurz. Der Informationsgehalt beschränkte sich auf die Nachtseite der Venus, welche sich nur sehr langsam verschiebt.

Probleme in der Auswertung traten unter anderem durch Fehler in den Eingangsdaten auf, was zu Fehlinterpretation durch den Algorithmus führte. Die Prozessierung konnte nur im begrenzten Maße an die unterschiedlichen Eigenschaften der einzelnen Bilder angepasst werden. Ein Beispiel dafür sind Fehlerpixel, welche fehlerbehaftete Messwerte besitzen. Dies ist öfters der Fall und kann nur teilweise korrigiert werden, da es sich bei den Informationen auch um korrekte Daten handeln könnte. Ein weiteres Beispiel sind die unterschiedlichen und im Anschluss angepassten Kartenmaßstäbe, die ebenfalls eine Fehlinterpretation bedingen können.

Eine weitere Möglichkeiten der Suche nach anormalen Objekten vulkanischen Ursprungs wäre der Vergleich eines synthetischen Temperaturbildes (dieses kann aus der Geländehöhe abgeleitet werden) und eines "gemessenen" Temperaturbildes. Unterschiede in den Bildern könnten Hinweise auf Vulkanismus sein. Die Temperatur und die Geländehöhe in der Nähe des mittleren Planetenradius (Höhenbezug 0 km) stehen fast linear im Zusammenhang, dies ändert sich jedoch mit zunehmender Höhe.

Die Ergebnisse der Auswertung widersprechen nicht der Theorie über Vulkanismus von Basilevsky und Head [Basilevsky et al., 1995], welche besagt, dass es in vergangener Zeit zu einzelnen größeren Ausbrüchen gekommen ist und dass die Venus wahrscheinlich nur noch geringfügig aktiv ist.

Das würde bedeuten, dass es nicht sehr wahrscheinlich ist einen Vulkanausbruch beobachten zu können. Eine Zeitspanne von einigen Jahren der Beobachtung ist im Vergleich zu einer Entwicklungszeit der Venus von 4,5 Milliarden Jahren sehr klein.

Erschwerend kommt hinzu, dass dieselben Gebiete nur in unregelmäßigen Zeitabständen beobachtet werden können. Hashimoto und Imamura [Hashimoto et al., 2003] erwarten beobachtbare Vulkanausbrüche alle 10 Jahre.

Zusammenfassend kann gesagt werden, dass die Frage nach der Existenz von aktiven Vulkanismus noch nicht gelöst ist, die Mission "Venus Express" ist noch nicht abgeschlossen, "VIRTIS" liefert ständig Daten.

Zukünftige Missionen werden die Venus erneut als Forschungsziel haben. Mehrere Nationen planen für die Zeit ab 2010 Missionen zur Venus. Die Japanische Raumfahrtbehörde (JAXA) plant für Ende 2010 die Mission "Planet C". Ähnlich der Mission VEX, soll die Sonde die Atmosphäre der Venus in "multispektralem" Bereich (Ultraviolett, Sichtbar, infrarot) beobachten. Die verschiedenen Bänder des Spektrums sollen helfen, die Bewegung der Atmosphäre 3-dimensional zu rekonstruieren [Makamura, 2008].

Eine weitere, wahrscheinlich umfangreichere Mission soll voraussichtlich 2016 starten. Die russische Raumfahrtbehörde (Roskomos) plant eine Sonde ("Venera-D"), bestehend aus Orbiter, Lander und einigen Ballons zur Erforschung des Planeten. Ziele sind die Erforschung der Athmosphäre unter chemischen und physikalischen Gesichtspunkten. Des Weiteren sollen Untersuchungen zu möglichen Langzeitmissionen und die dafür notwendige Ausrüstung stattfinden [ESA 2004].

### Bildnachweis:

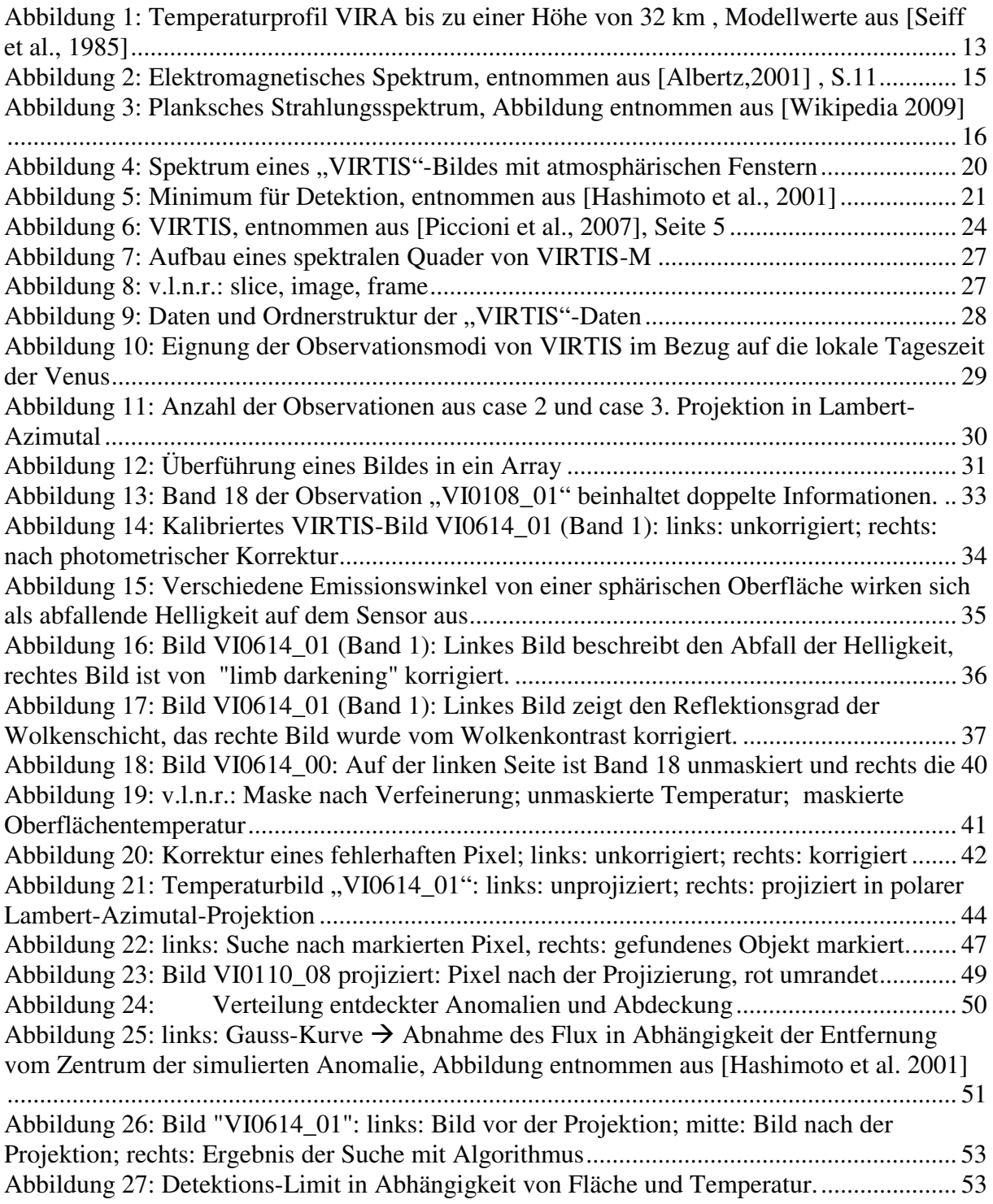

Quellennachweis:

J. Albertz: Einführung in die Fernerkundung. Grundlagen der Interpretation von Luft und Satellitenbildern (Gebundene Ausgabe). Wissenschaftliche Buchgesellschaft, 2. Auflage, überarb. und erw. A. (Oktober 2001)

A. T. Basilevsky, James W. Head: Regional and global stratigraphy of Venus: a preliminary assessment and implications for the geological history of Venus, Planet. Spac. Sci. Vol. 43. No. 12, pp. 1523.-1553. 1995

A. T. Basilevsky, James W. Head: The surface of Venus. (2003) Rep. Prog. Phys. 66 1699- 1734. doi: 10.1088/0034-4885/66/10/R04,Received 3 April 2003, in final form 10 July 2003, Published 10 September 2003

A. Cardesin, approved by S. Erard, authorized by G. Piccioni: VIRTIS-M Calibration Document. Data calibration process for the Mapping channel of the VIRTIS instrument on Venus-Express. Document: VVX-VIR-RP-008, Issue: 1 Revision: 1, Date: 26/05/2008

Delst, P. van: Programm "planck\_temperature" für IDL, CIMSS/SSEC 16-Jul-1996, Cooperative Institute for Meteorological Satellite Studies, 1999

P. Drossart, G. Piccioni, A. Adriani, F. Angrilli, G. Arnold, K.H. Baines, G. Bellucci, J. Benkhoff, B. Be´ zard, J.-P. Bibring, A. Blanco, M.I. Blecka, R.W. Carlson, A. Coradini, A. Di Lellis, T. Encrenaz, S. Erard, S. Fonti, V. Formisano, T. Fouchet, R. Garcia, R. Haus, J. Helbert, N.I. Ignatiev, P.G.J. Irwin, Y. Langevin, S. Lebonnois, M.A. Lopez-Valverde, D. Luza, L. Marinangeli, V. Orofino, A.V. Rodin, M.C. Roos-Serote, B. Saggin, A. Sanchez-Lavega, D.M. Stam, F.W. Taylor, D. Titov, G. Visconti, M. Zambelli, R. Hueso, C.C.C. Tsang, C.F. Wilson, T.Z. Afanasenko: Scientific goals for the observation of Venus by VIRTIS on ESA/ Venus express mission. Planetary and Space Science 55 (2007) 1653–1672; doi:10.1016/j.pss.2007.01.003; Accepted 10 April 2006; Available online 24 January 2007

Elizabeth Duxbury, Danika Jensen. Version 3, Oct. 14 1994. D-4186 Rev B

S. Erard, K. Garceran: VIRTIS-VEX geometry files formatting. VVX-LES-SW-2268, Issue 1, 18/6/2007, Checked by P. Drossart, G. Piccioni

ESA, European Space Agency: Venera-D, (2004). 6.Januar 2009 http://www.esa.int/SPECIALS/ESA\_Permanent\_Mission\_in\_Russia/SEM0LFW4QWD\_0.html

GEO Themenlexika

Bd. 4. Astronomie: Planeten, Sterne, Galaxien. - A - Men - c 2007. Bibliographisches Institut, Mannheim & F.A. Brockhaus AG

Bd. 5. Astronomie: Planeten, Sterne, Galaxien. - Mer - Z. - c 2007. Bibliographisches Institut, Mannheim & F.A. Brockhaus AG

Bd. 6. Naturwissenschaft und Technik: Begriffe, Methoden, Zusammenhänge. - A - G. - c 2007. Bibliographisches Institut, Mannheim & F.A. Brockhaus AG

Bd. 7. Naturwissenschaft und Technik: Begriffe, Methoden, Zusammenhänge. - H - Pg. - c 2007. Bibliographisches Institut, Mannheim & F.A. Brockhaus AG

Bd. 8. Naturwissenschaft und Technik: Begriffe, Methoden, Zusammenhänge. - Ph - Z. - c 2007. Bibliographisches Institut, Mannheim & F.A. Brockhaus AG

Sammelwerk: ISBN 978-3-7653-9420-1

Stichwörter: Absorption, Albedo, Magnetfeld, Planetenentstehung, Planksche Strahlungsgesetz, Reflexion, Sonne, Spektrometer,Streuung, Transmission, Venus, **Steradiant** 

George L. Hashimoto, Takeshi Imamura: Elucidating the rate of volcanism on Venus: Detection of lava eruptions using near-infrared observations. Icarus 154, 239–243 (2001) doi:10.1006/icar.2001.6713, Received October 23 2000, revised June 25 2001

J.H. Hoffman, G.M. Keating, H.Niemann, V. Oyama, J.Pollack, A. Seiff, A.I. Stewart, U. von Zahn: Composition and structure of the atmosphere of Venus. Space Science Reviews 20 (1977) 307-327

Hsui A., Toksöz M.: Thermal evolution of planetary bodies; (1977); 8th Lunar Science Conf, Proc, 1: pp 447-461

JPL, Jet Propulsion Laboratory (1995): The VICAR file format. Internet: http://www-mipl.jpl.nasa.gov/vicar/vic\_file\_fmt.html (08.01.2009)

Lewis, J. S.: Consequences of the presence of Sulphur in the core of the Earth; Earth and planetary science letters 11 (1971) 130 – 134. North Holland Publishing; Received 30 December 1970

H. Masursky, W. M. Kaula, G. E. McGill, G. H. Pettengill, R. J. Phillips, C. T. Russell, G. Schubert and I. I. Shapiro: The surface and interior of Venus. Space Science Reviews Volume 20, Number 4 / Juli 1977; DOI: 10.1007/BF02186462. Seiten 431-449

Mueller, N., J. Helbert, G. L. Hashimoto, C. C. C. Tsang, S. Erard, G. Piccioni, and P. Drossart, 2008. Venus surface thermal emission at 1 micron in VIRTIS imaging observations: Evidence for variation of crust and mantle differentiation conditions. J. Geophys. Res. doi: 10.1029/2008JE003118.

M. Nakamura: Messages from Project Manager. Japanese Aeronautic Exploration Agency, Internet: http://www.jaxa.jp/projects/sat/planet\_c/manager\_e.html (06.01.2009)

NAIF, Navigation and Ancillary Information Facility: SPICE Internet: http://naif.jpl.nasa.gov/naif/ (22.01.2009)

G. Piccioni, P. Drossart, E. Suetta, M. Cosi, E. Ammannito, A. Barbis, R. Berlin, A. Boccaccini, G. Bonello, M. Bouyé, F. Capaccioni, G. Cherubini, M. Dami, O. Dupuis, A. Fave, G. Filacchione, Y. Hello, F. Henry, S. Hofer, G. Huntzinger, R. Melchiorri, J. Parisot2, C. Pasqui, G. Peter, C. Pompei, J.M. Rèess, A. Semery, A. Soufflot and the VIRTIS Co-I team: A. Adriani, F. Angrilli, G. Arnold, K. Baines, G. Bellucci, J. Benkhoff, B. Bezard, J.- P. Bibring, A. Blanco, M.I. Blecka, R. Carlson, A. Coradini, A. Di Lellis, T. Encrenaz, S. Erard, S. Fonti, V. Formisano, T. Fouchet, R. Garcia, R. Haus, J. Helbert, N.I. Ignatiev, P. Irwin, Y. Langevin, S. Lebonnois, M.A. Lopez Valverde, D. Luz, L. Marinangeli, V. Orofino, A.V. Rodin, M.C. Roos-Serote, B. Saggin, A. Sanchez-Lavega, D.M. Stam, F. Taylor, D. Titov, G. Visconti & M. Zambelli: VIRTIS: The Visible and Infrared Thermal Imaging Spectrometer ESA, SP-1295, 2007

PDS, Planetary Data System (2008): PDS Data Files and Labels. Internet: http://pds.jpl.nasa.gov/documents/qs/labels.html (22.01.2009)

Ringwood, A. E. and Anderson, D. C.; Earth and Venus: A Comparative Study; ICARUS 34243-253 (1977)

C.T. Russell, R.J. Strangeway, T.L. Zhang: C.T. Russell, R.J. Strangeway, T.L. Zhang: Lightning detection on the Venus Express mission. Akzeptiert 10 April 2006, Verfügbar online 22 August 2006. doi:10.1016/j.pss.2006.04.026

A. Seiff, J. T. Schofield, A. J. Kliore, F. W. Taylor, S. S. Limaye, H. E. Revercomb, L. A. Sromovsky, V. V. Kerzhanovich, V. I. Moroz, M. Ya. Marov: Models of the structure of the atmosphere of Venus from the surface to 100 kilometers altitude. Pages 3-58; Advances in Space Research, Volume 5, Issue 11, 1985, Pages 3-58

Solomon, Sean C.; Smrekar, Suzanne E.; Bindschadler, Duane L.; Grimm, Robert E.; Kaula, William M.; McGill, George E.; Phillips, Roger J.; Saunders, R. S.; Schubert, Gerald; Squyres, Steven W.: Venus tectonics - an overview of Magellan observations. Journal of Geophysical Research (ISSN 0148-0227), vol. 97, no. E8, Aug. 25, 1992, p. 13,199-13,255.

T. Spohn: Mantle Differentiation and Thermal Evolution of Mars, Mercury,and Venus. ICARUS 90, 222-236 (1991).Received January 22 1990, revised July 24 1990.

F. W. Taylor: Venus before Venus Express. Planetary and Space Science 54 (2006) 1249– 1262, doi:10.1016/j.pss.2006.04.031, Akzeptiert 10 April 2006, online verfügbar 17 August 2006

D.V. Titov, H. Svedhem, D. Koschny, R. Hoofs, S. Barabash, J.-L. Bertaux, P. Drossart, V. Formisano, B. Häusler, O. Korablev, W.J. Markiewicz, D. Nevejans, M. Pätzold, G. Piccioni, T.L. Zhang, D. Merritt, O. Witasse, J. Zender, A. Accomazzo, M. Sweeney, D. Trillard, M. Janvier, A. Clochet: Venus Express science planning. Max-Planck-Institute für Sonnensystemforschung, Katlenburg-Lindau, Deutschland. Angenommen 10 April 2006, Online verfügbar ab 9 August 2006

H. Svedhem, D.V. Titov, D. McCoy, J.-P. Lebreton, S. Barabash, J.-L. Bertaux, P. Drossart, V. Formisano, B. Häusler, O. Korablev, W.J. Markiewicz, D. Nevejans, M. Pätzold, G. Piccioni, T.L. Zhang, F.W. Taylor, E. Lellouch, D. Koschny, O. Witasse, H. Eggel,M. Warhaut, A. Accomazzo, J. Rodriguez-Canabal, J. Fabrega, T. Schirmann, A. Clochet, M. Coradini: Venus Express—The first European mission to Venus.(2007) Planetary and Space Science 55 (2007) 1636–1652. doi:10.1016/j.pss.2007.01.013

Uchupi E., Emery K.; Morphology of the Rocky Members of the Solar System, S.137 - 185 Springer-Verlag Berlin Heidelberg, 1993. ISBN-13: 978-0387562346

Wayne, P. Richard: Chemistry of atmospheres - Second Edition, 2nd Edition from 1991, originally released 1985, Oxford University Press Inc., New York, S 331-345. ISBN-13: 978- 0198555742

Wikipedia, 2009: Abbildung von Wikipedia, Stichwort: "Planksches Strahlungsgesetz" Internet:

http://de.wikipedia.org/w/index.php?title=Datei:BlackbodySpectrum\_loglog\_150dpi\_de.png&fi letimestamp=20060609125733 (08.01.2009)

Xun Zhu: Maintenance of equatorial super rotation in the atmospheres of Venus and Titan. Planetary and Space Science 54 (2006) 761–773, Received 16 December 2005, revised 10 May 2006. Accepted 11 May 2006, available online 5 July 2006.

L.V. Zasova, N. Ignatiev, I. Khatuntsev, V. Linkin: Structure of the Venus atmosphere. Planetary and Space Science 55 (2007) 1712–1728. doi:10.1016/j.pss.2007.01.011 Accepted 10 April 2006, Available online 1 February 2007

Hiermit versichere ich, die Arbeit eigenständig und nur mit den angegebenen Quellen und Hilfsmitteln angefertigt zu haben.

Heinrich Unbekannt, Neubrandenburg den 26. Januar 2009

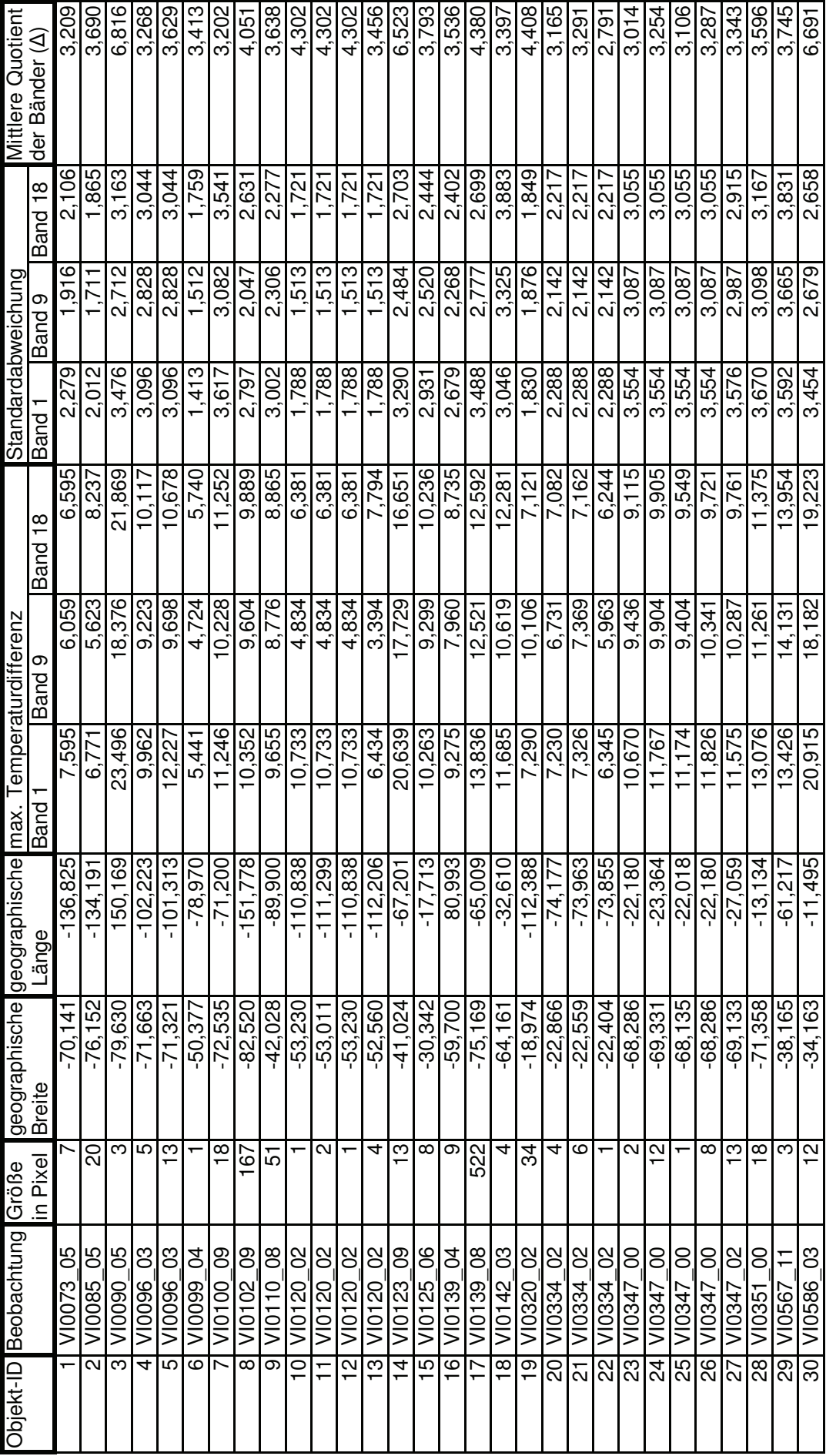

Anhang II:

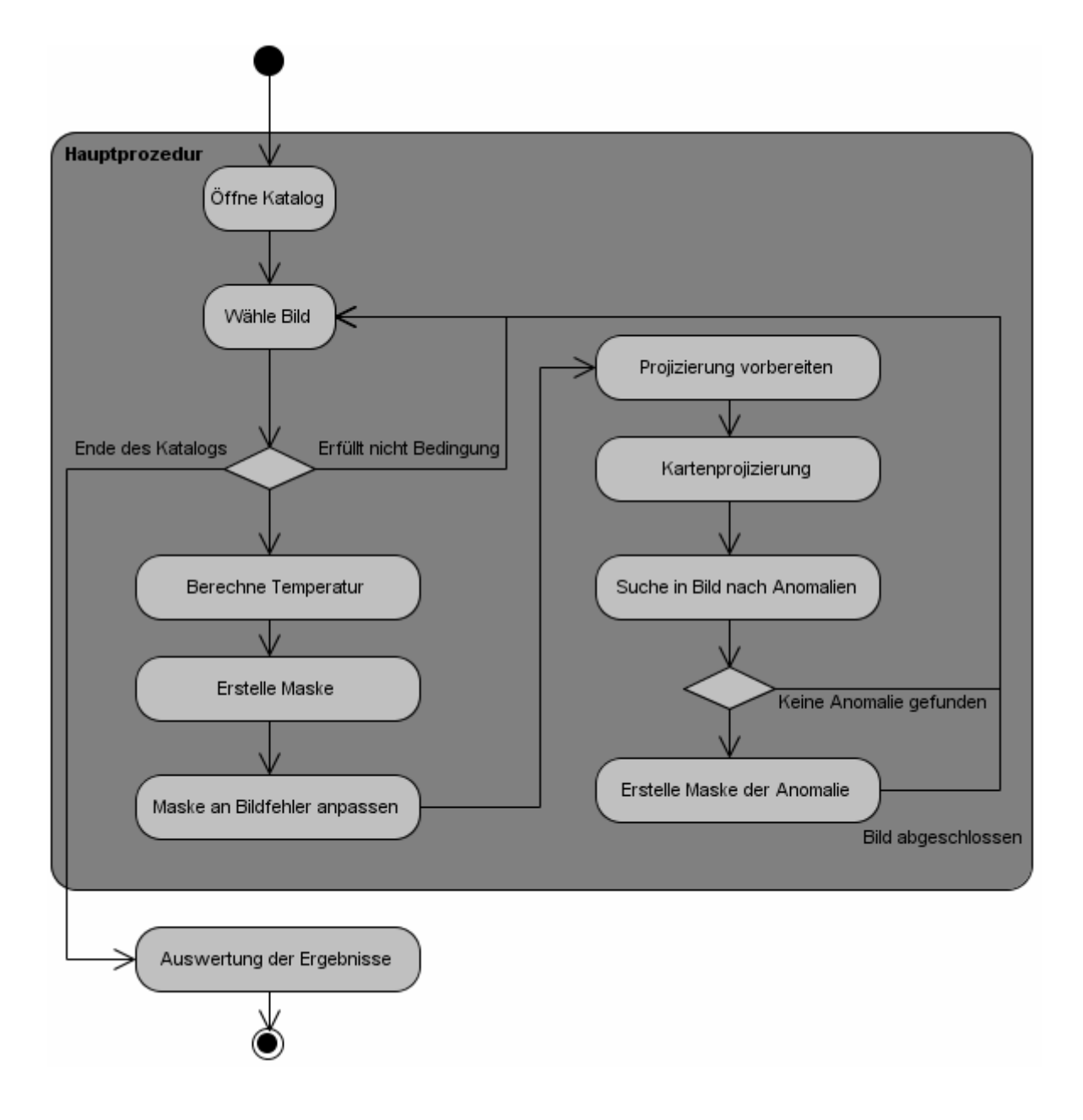

Anhang III:

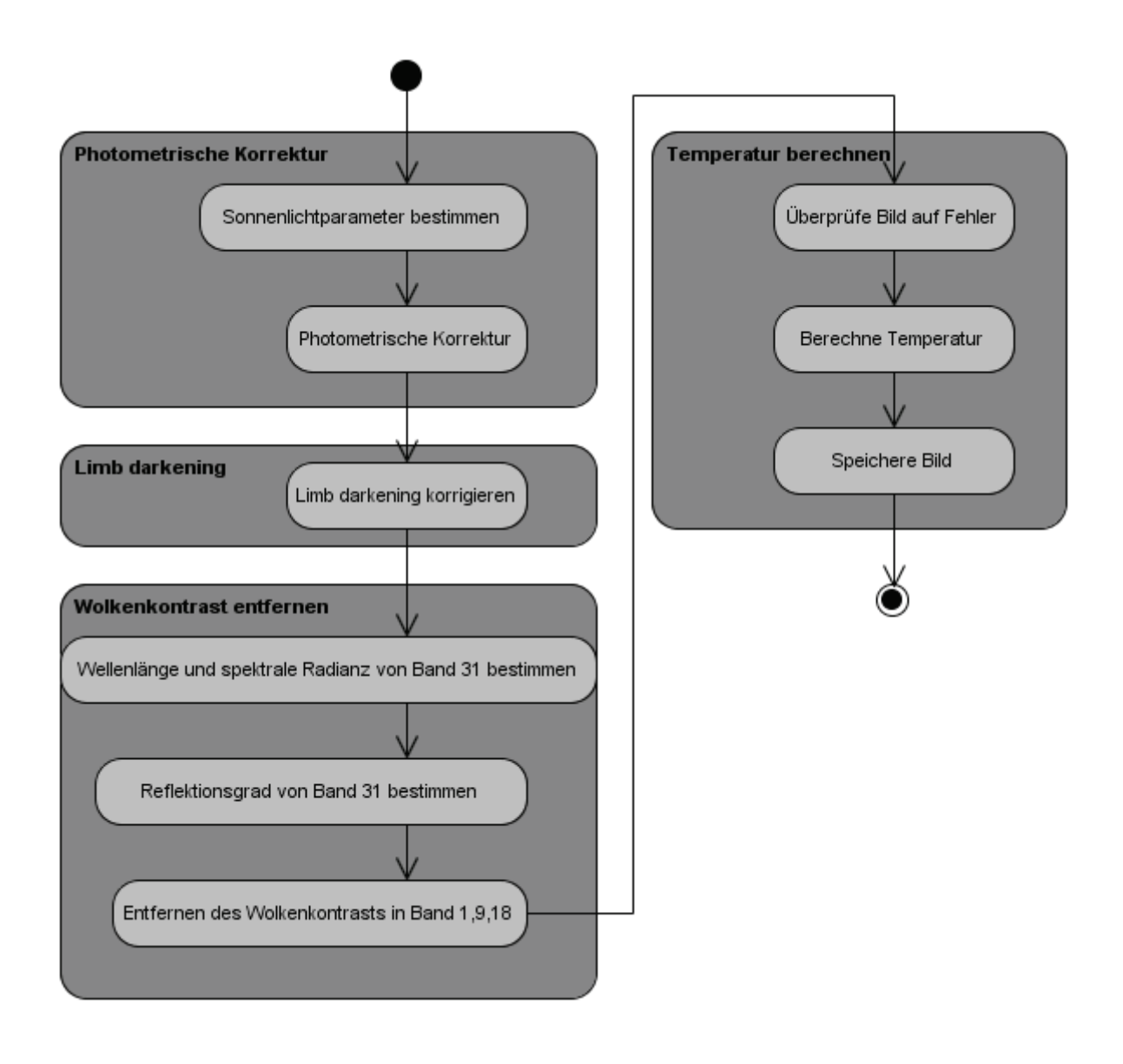

Anhang IV:

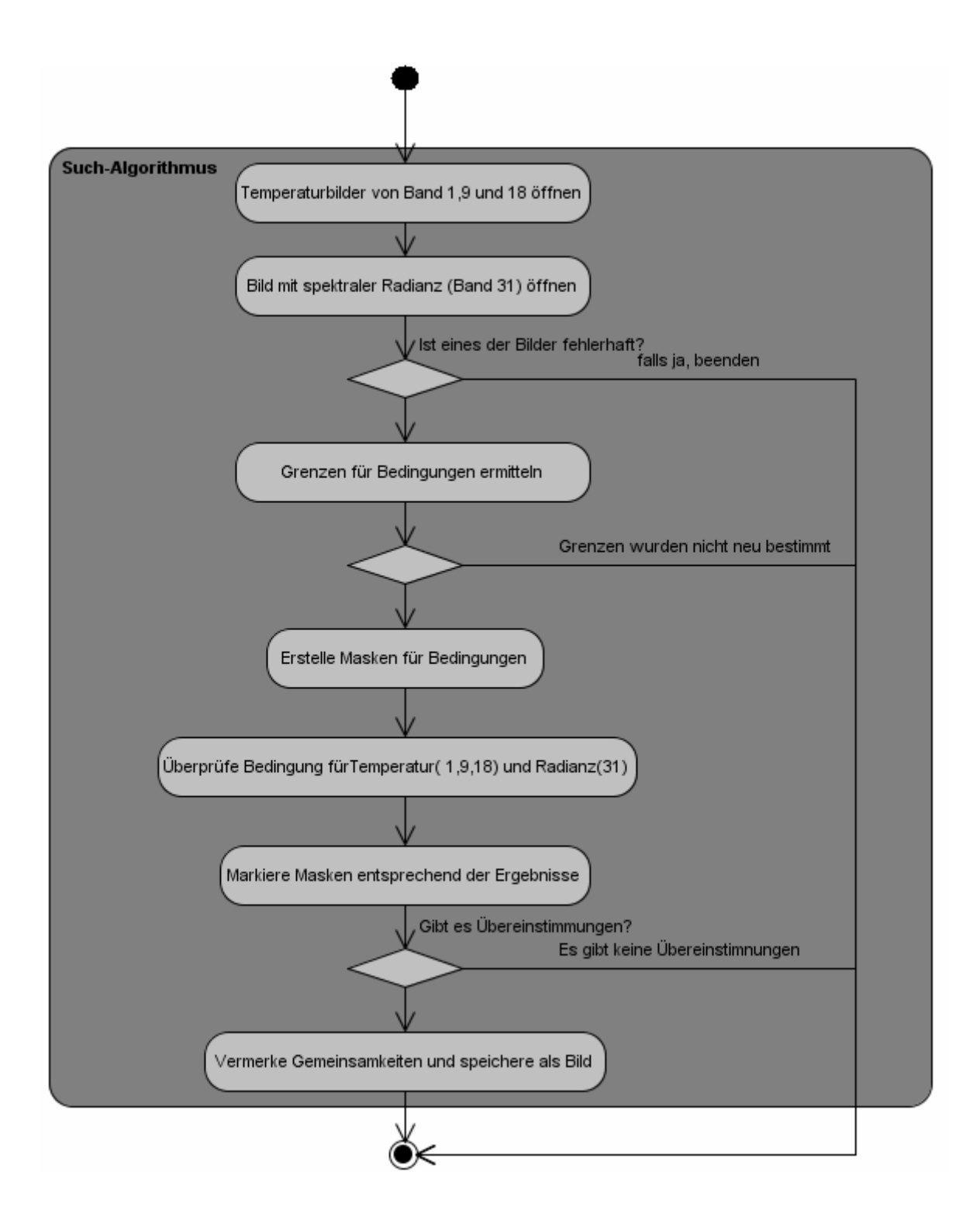

Anhang V

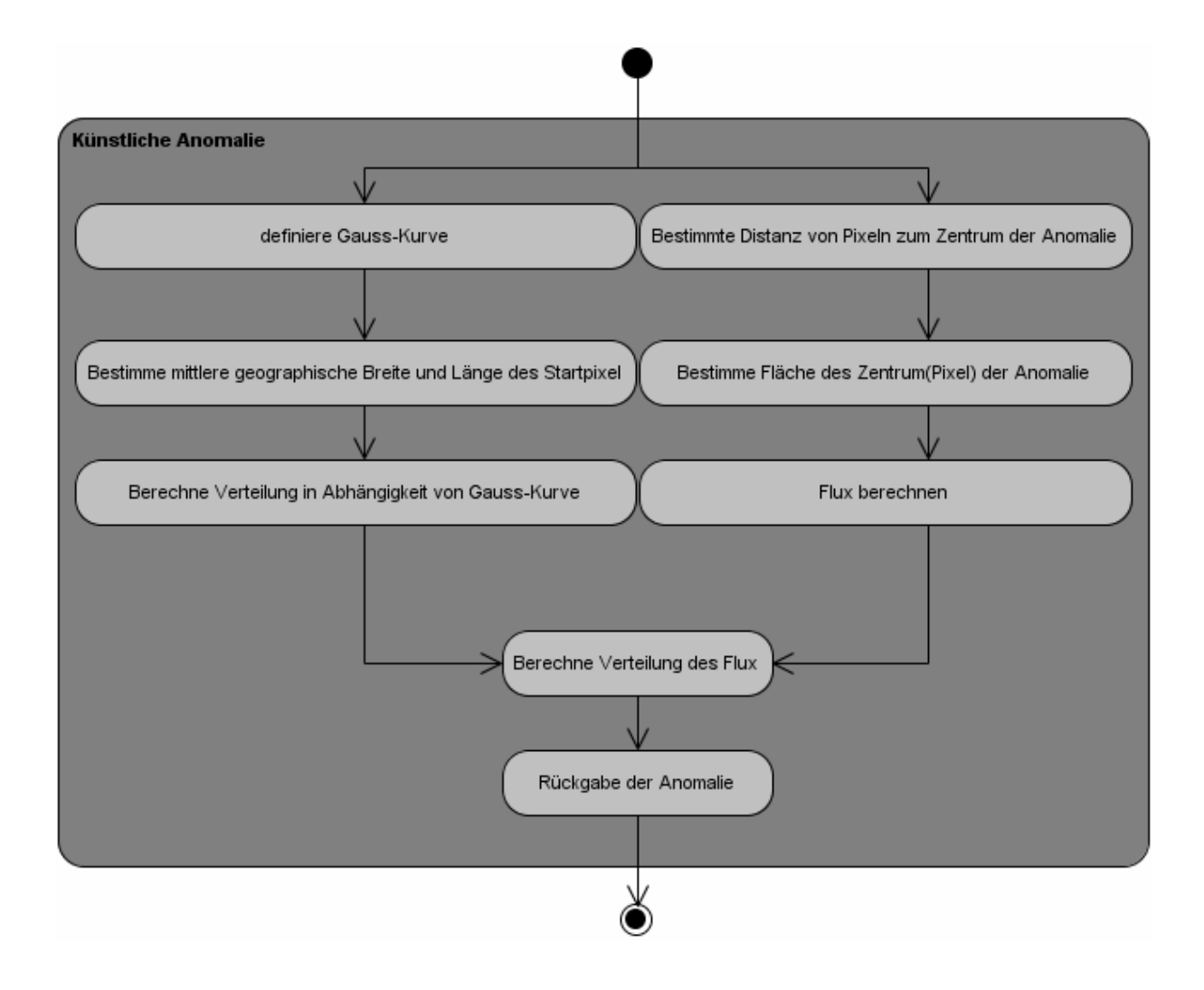